#### **MATHEMATIK-INFORMATIK-NATURWISSENSCHAFTEN-**

# MIN

# Wahlfach naturwissenschaftliches Arbeiten

Klassenstufe 9 und 10

# Ziele:

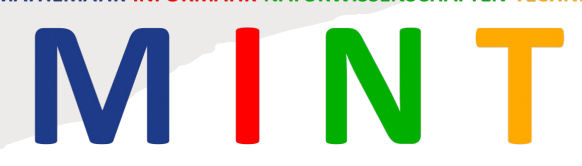

Tieferen Einblick in die Naturwissenschaften

> Experimentelles, projektbasiertes Arbeiten lernen

> > Eigene, größere Projekte umsetzen

Kein regulärer Unterricht

**Idee**: 1 bis 2 große oder mittelgroße Projekte (Module) pro Halbjahr

MINT

## Klasse 9 – Halbjahr 1

#### **Modul 1**: Bio(logisch abbaubare)-Kunststoffe

- $\rightarrow$  Lebensweg einer Plastiktüte
- $\rightarrow$  Kunststoffe in unserer Lebenswelt, Quantifizierung
- $\rightarrow$  Recycling (mechanisch, pyrolytisch (Gasifizierung), biologisch), Kalorimetrie
- $\rightarrow$  Herstellung von Bio-Kunststoffen (Stärkefolie, PLA)
- $\rightarrow$  Produktanforderungen und Materialprüfung der hergestellten Folien
- $\rightarrow$  Reflexion: Erdölbasierte vs. Wiederverwertbare vs. Abbaubare Kunststoffe
- $\rightarrow$  Vom Labor in die Industrie: Kooperation mit Röchling Industrial

#### **Modul 2**: Chemie im Alltag

- → Destillation von Rotwein, Titration mit Acidometer (Ist der Wein alkoholfrei? Wann ist der Wein fertig?)
- → Chromatographische Trennverfahren (Welche Farbstoffe sind in Kool-Aid/LevlUP enthalten?)
	- $\rightarrow$  Ggf. Exkursion zu analytischer Chemie (HPLC/GC-MS)
- <sup>à</sup> Löslichkeit von Kohlenstoffdioxid, Druck- & Temperaturabhängigkeit (Kohlensäure, Kohlenstoffdioxid, ist das nicht dasselbe?)
- $\rightarrow$  Reaktionen im Kalkkreislauf (Kann ich Marmor mit sauren Reinigern putzen? Warum entsteht Kalk eigentlich?)
- → Wasserstoff als Energieträger: Elektrolyse von Wasser & Natronlauge, Wasserstoffrakete (Wie gefährlich ist Wasserstoff als ökologischer Energieträger?)
	- $\rightarrow$  Ggf. Lithium-Ionen-Akkmulator
- $\rightarrow$  Fingerabdrücke chemisch sichtbar machen
- $\rightarrow$  Feuer, Brände, Löschmaßnahmen

**FORMATIK-NATURWISSENSCHAFTEN** 

## Klasse 9 – Halbjahr 1

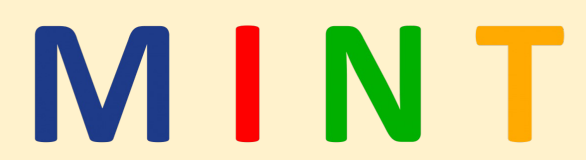

# Modul 1 Bio(logisch abbaubare)-Kunststoffe

## Lebensweg einer Plastiktüte, Kunststofftagebuch

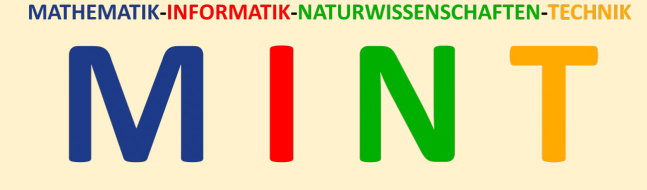

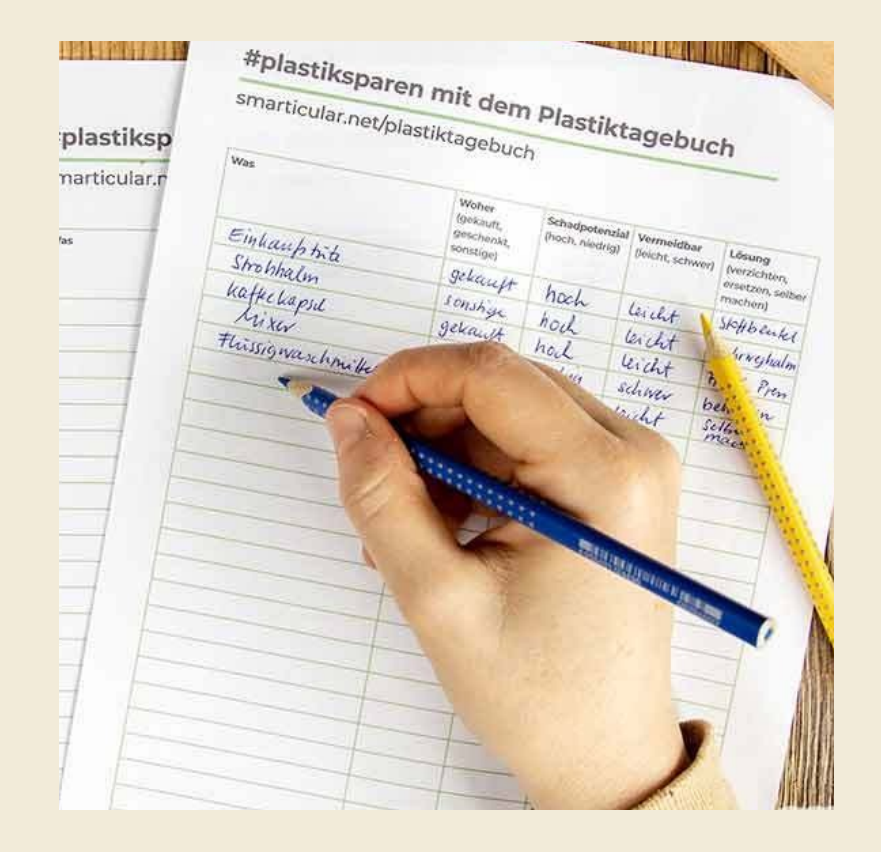

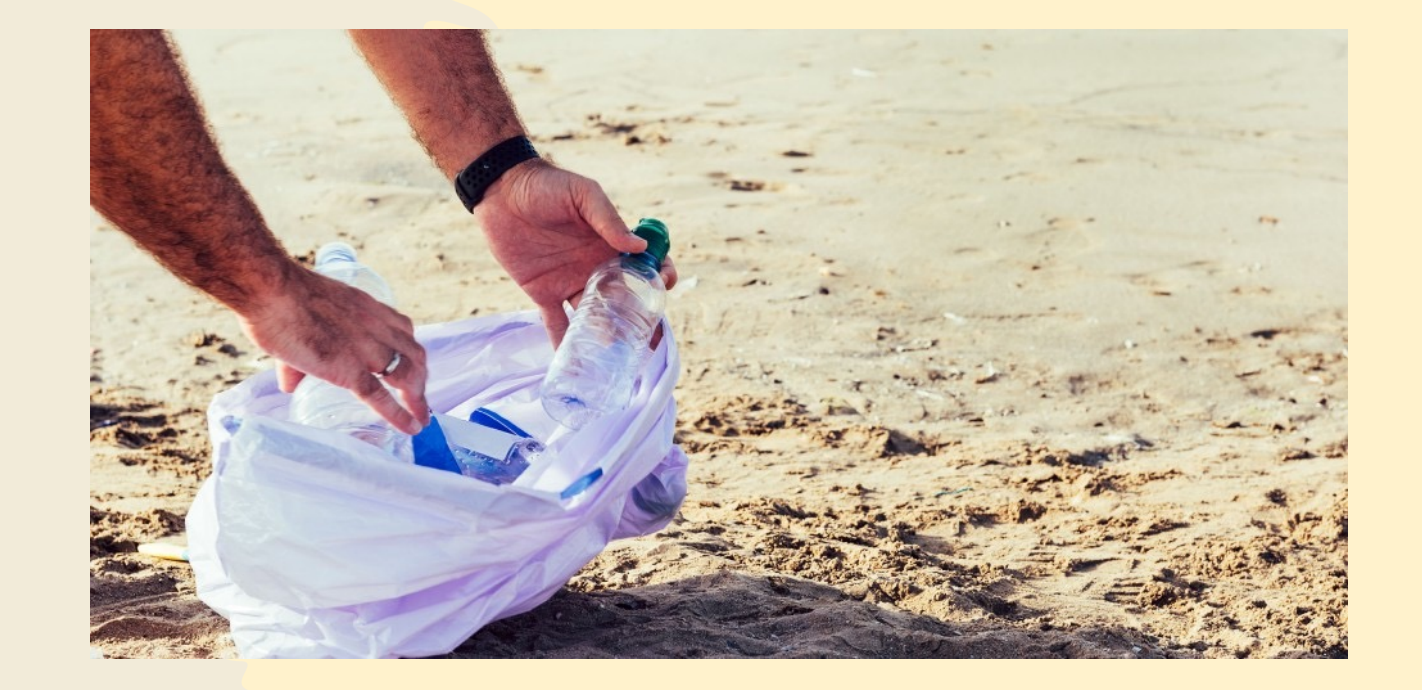

## Kunststoffe in unserer Lebenswelt, Quantifizierung

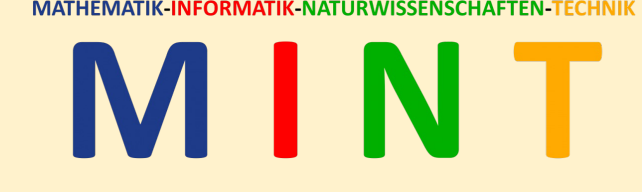

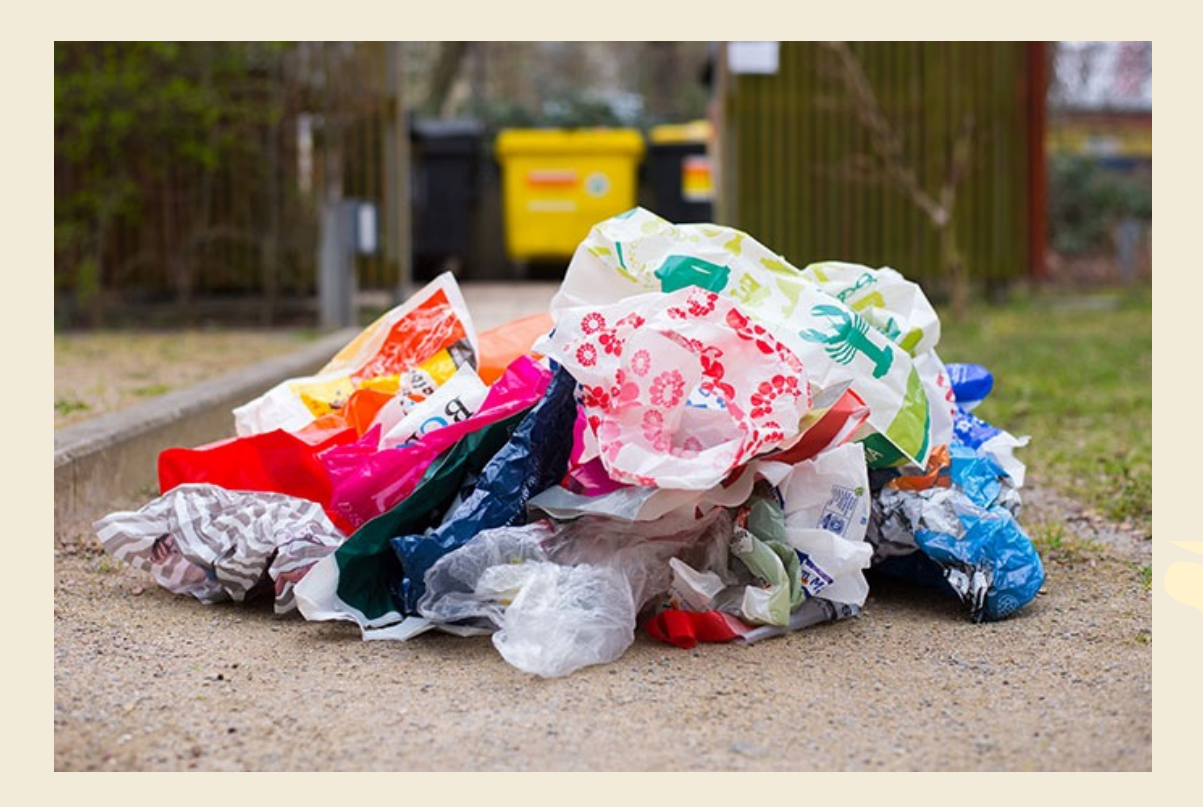

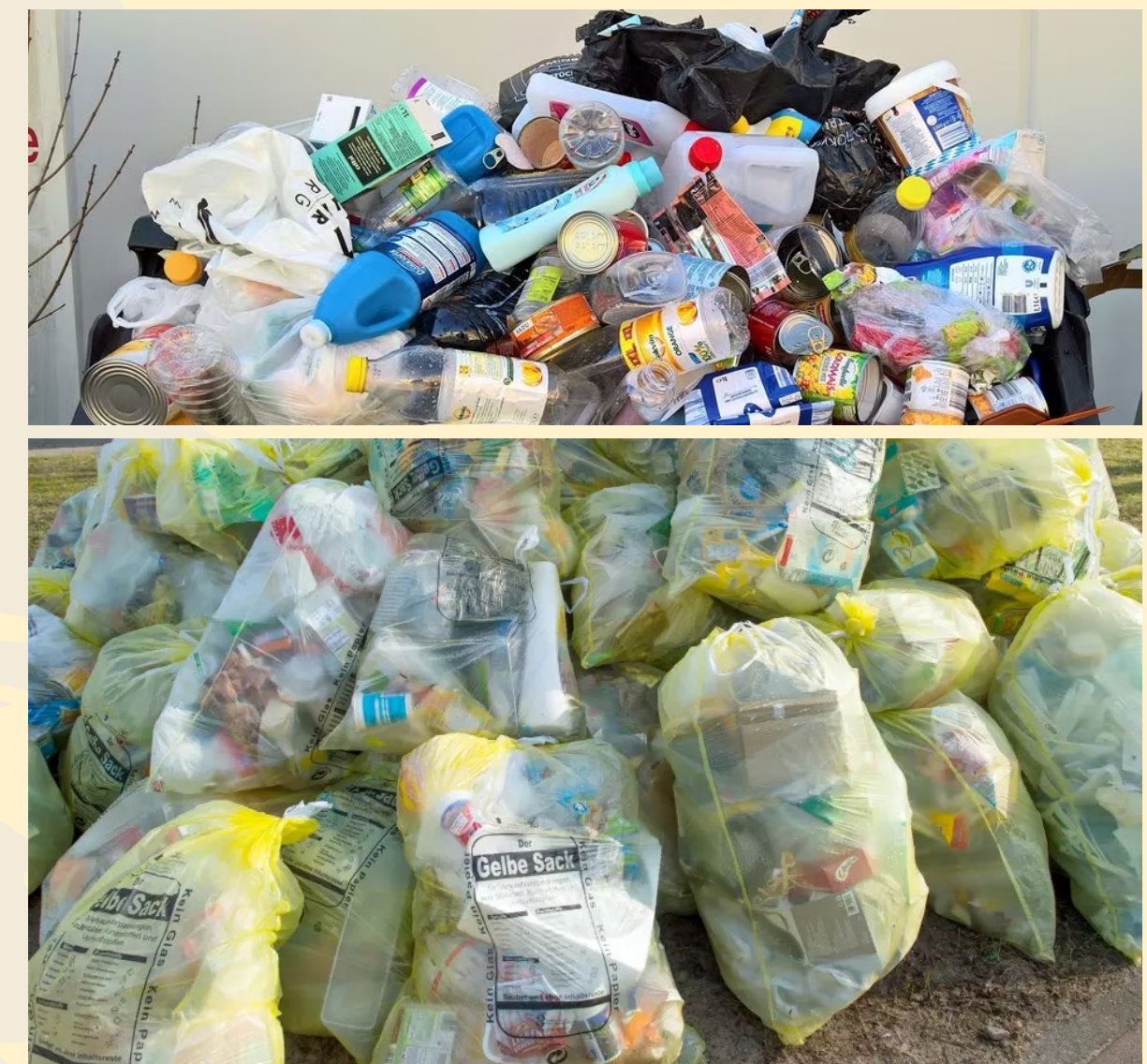

## Recycling (mechanisch, pyrolytisch (Gasifizierung), biologisch), Kalorimetrie

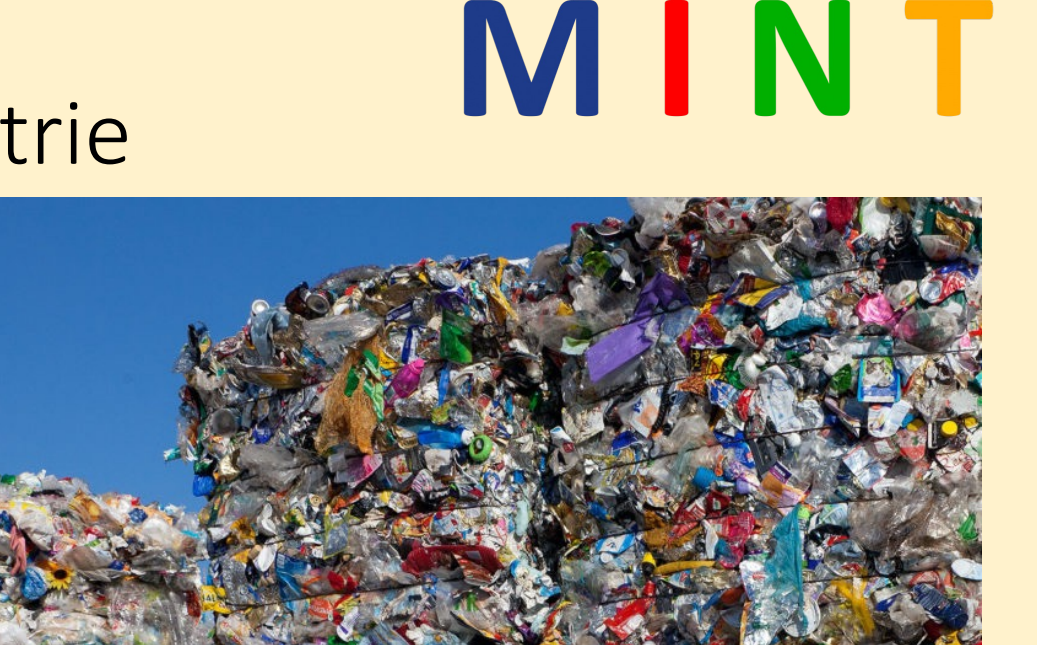

**MATHEMATIK-INFORMATIK-NATURWISSENSCHAFTEN-TECHNIK** 

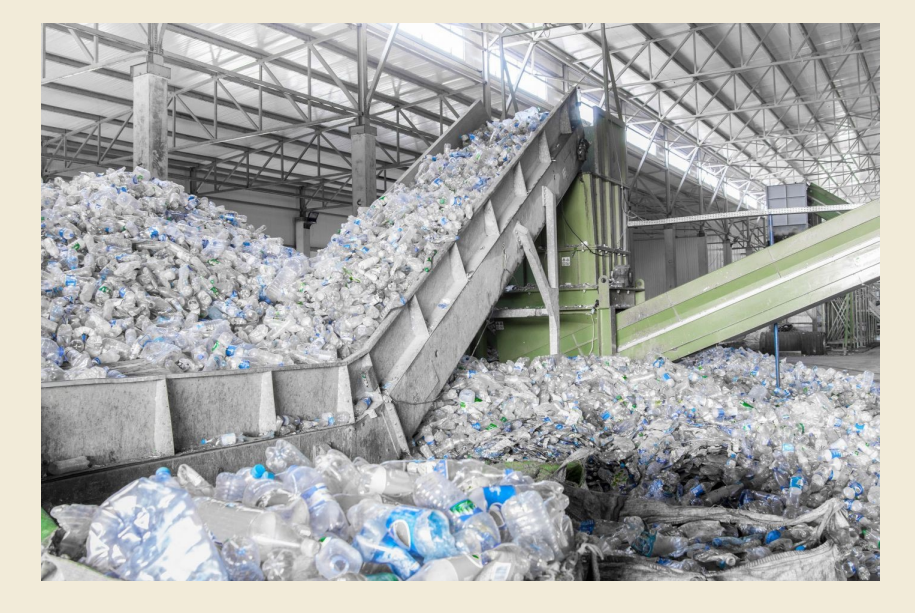

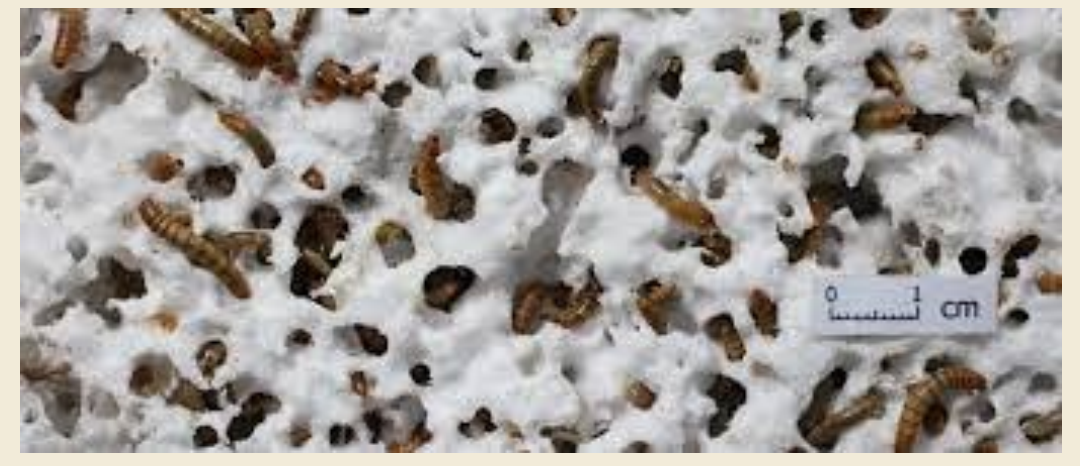

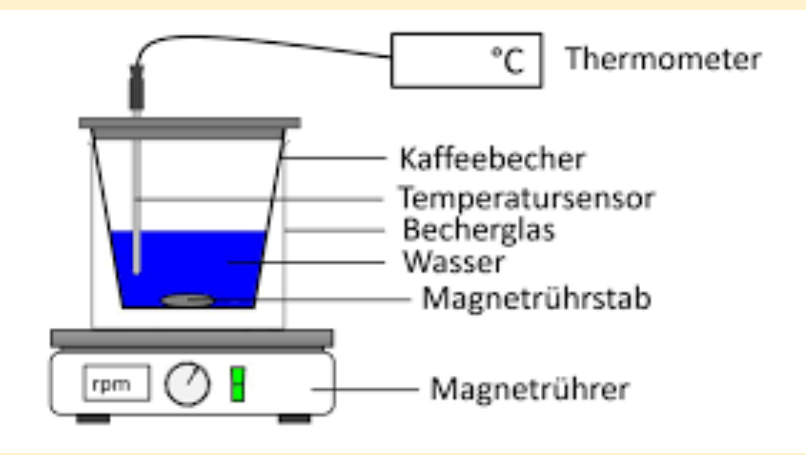

## Herstellung von Bio-Kunststoffen (Stärkefolie, PLA), Materialprüfung

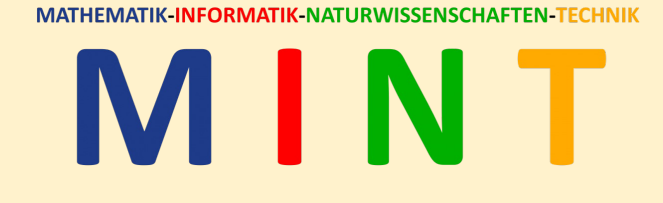

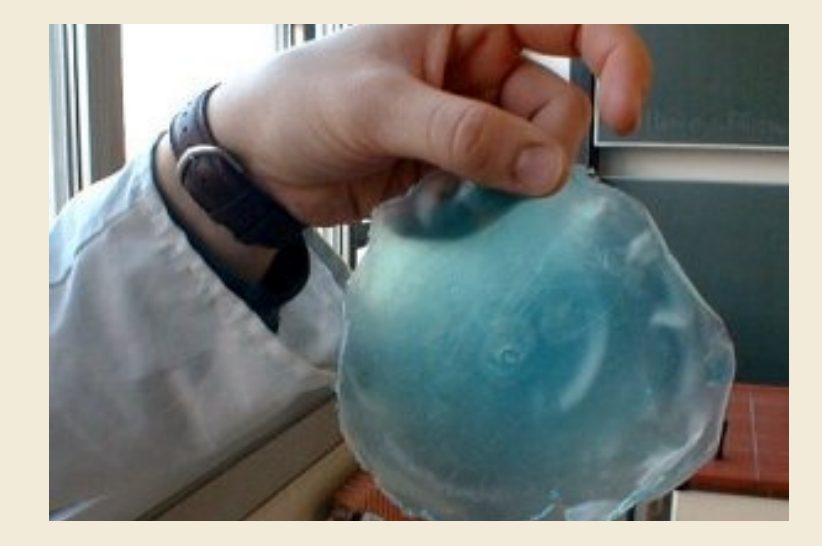

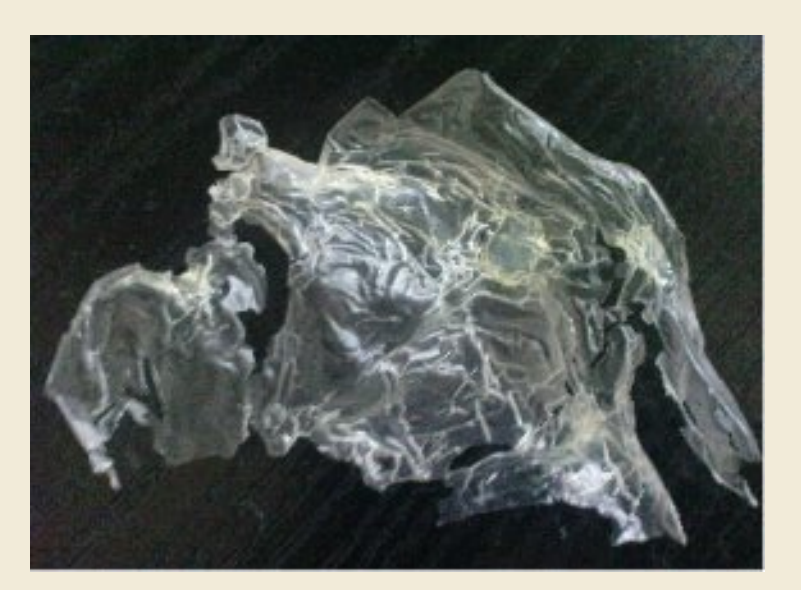

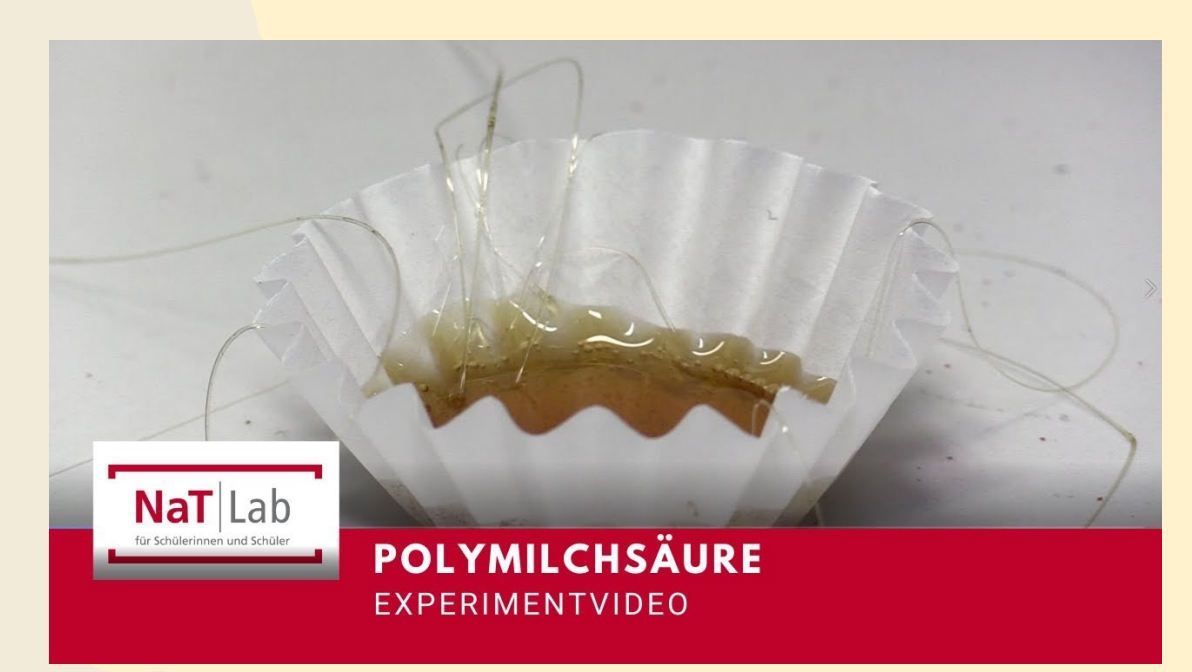

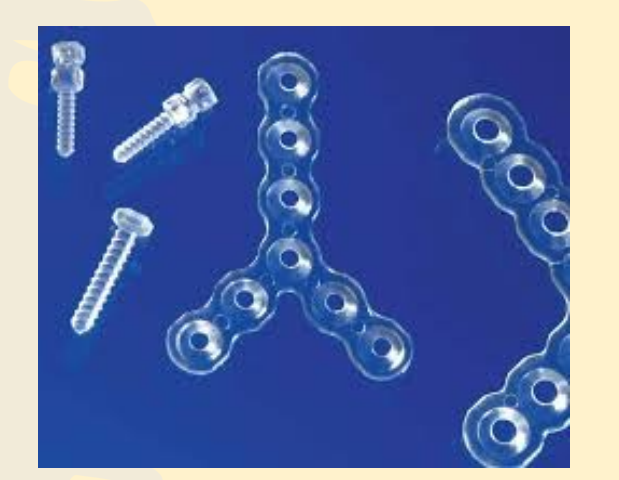

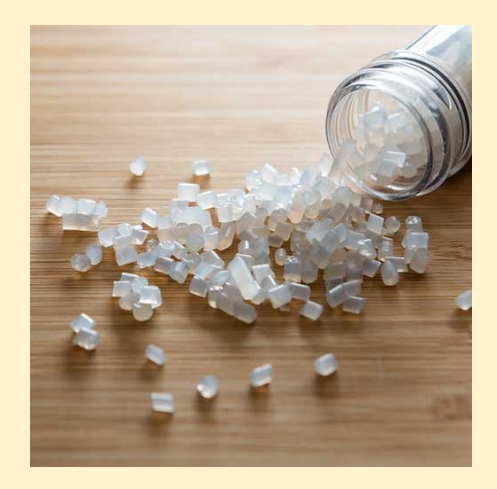

### Reflexion: Erdölbasierte vs. Wiederverwertbare vs. Abbaubare Kunststoffe

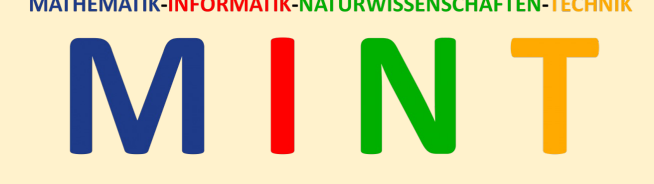

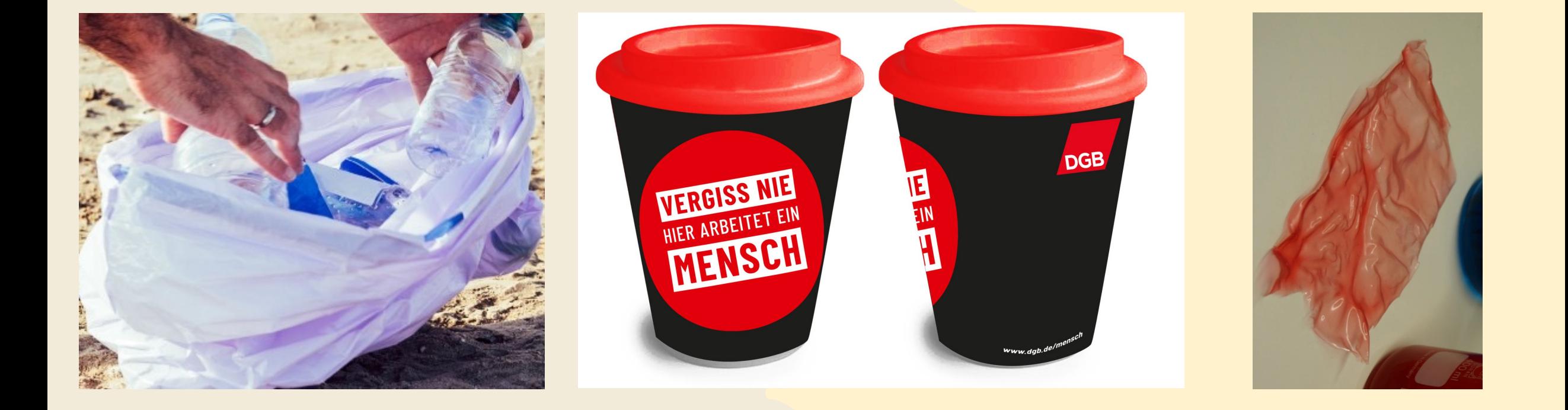

# Vom Labor in die Industrie: Kooperation mit Röchling Industrial **NNT**

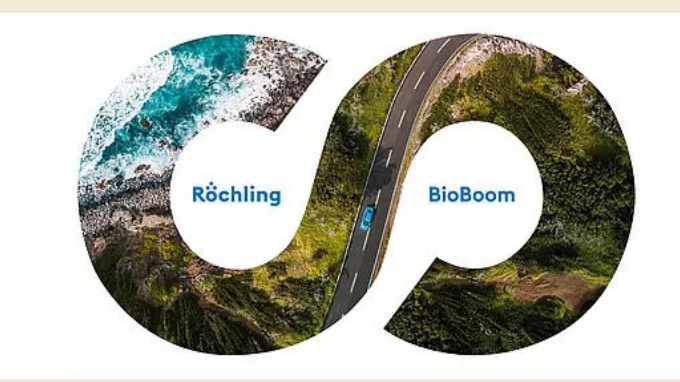

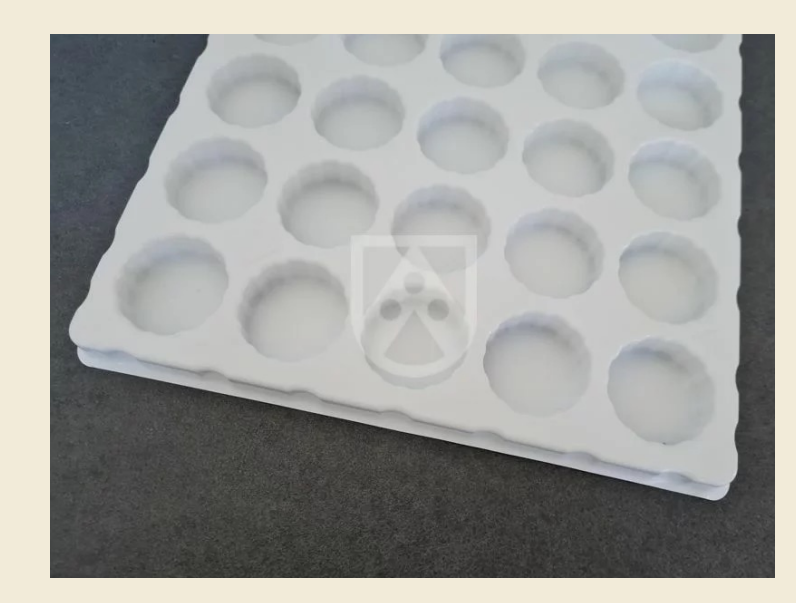

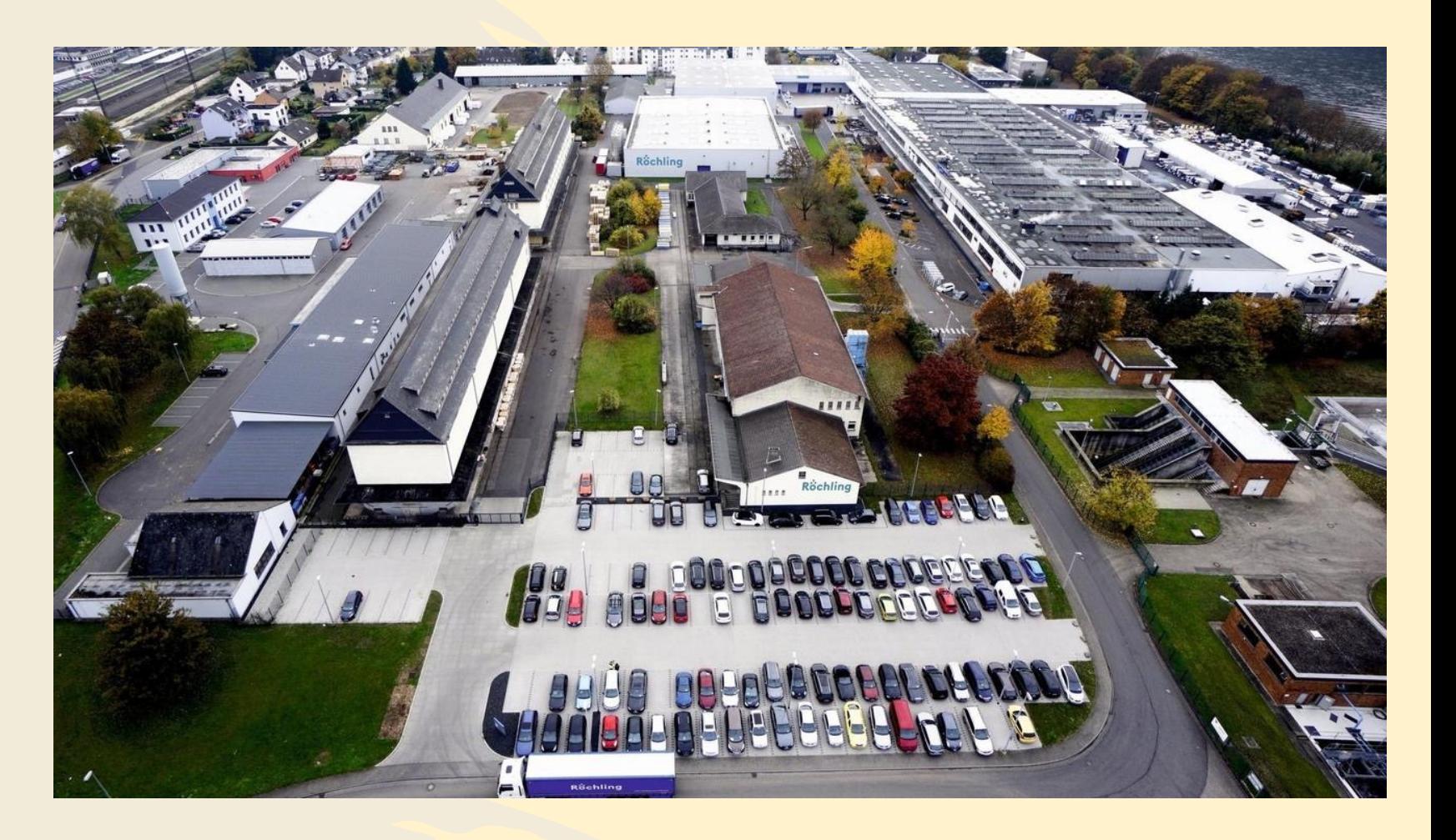

MATHEMATIK-INFORMATIK-NATURWISSENSCHAFTEN-

## Klasse 9 – Halbjahr 1

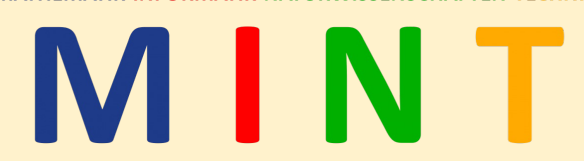

# Modul 2 Chemie im Alltag

#### Destillation von Rotwein, Titration mit Acidometer (Ist der Wein alkoholfrei? Wann ist der Wein fertig

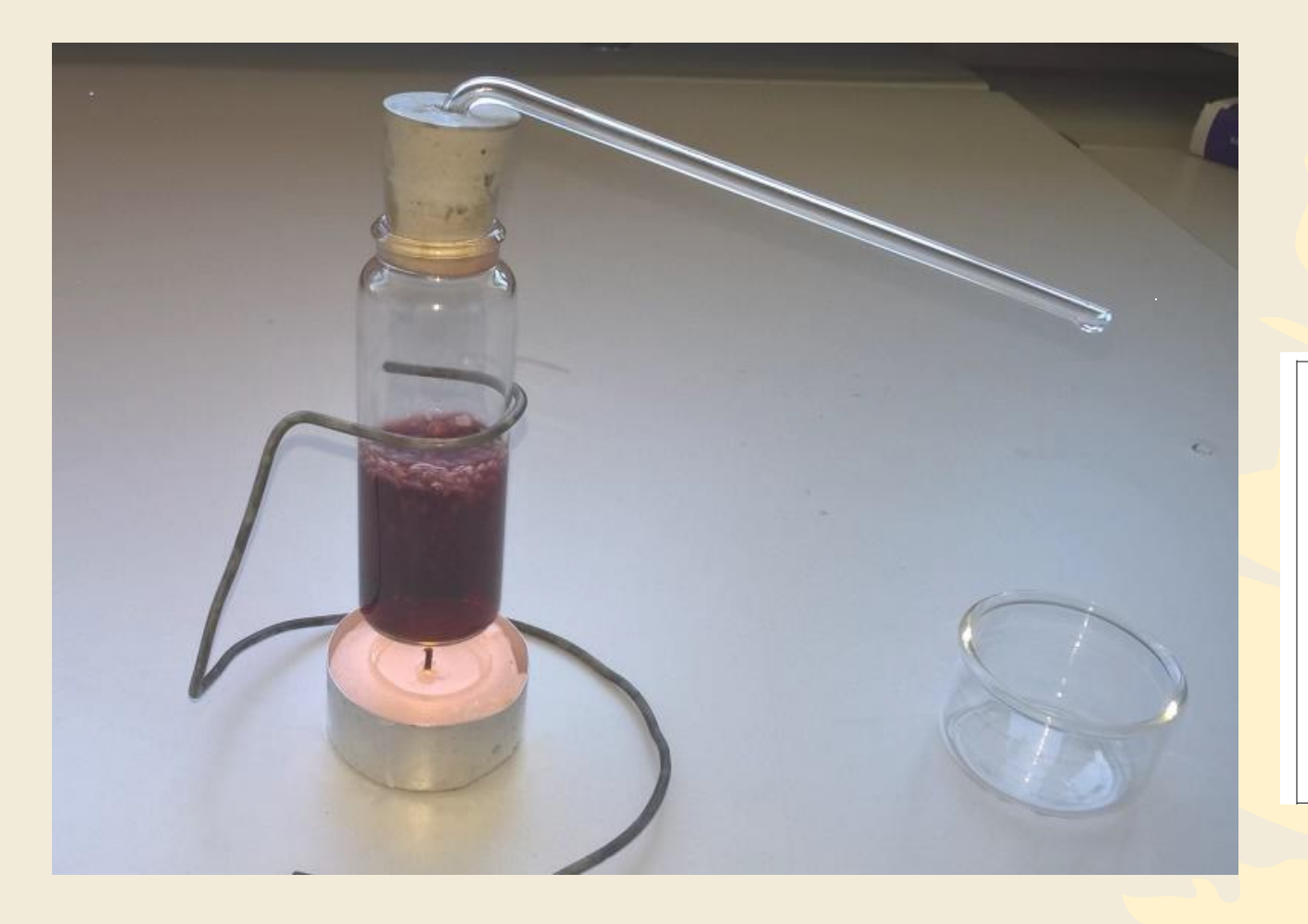

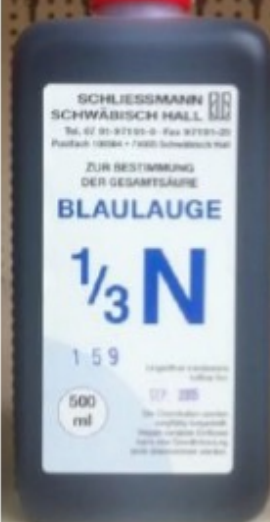

# MINT

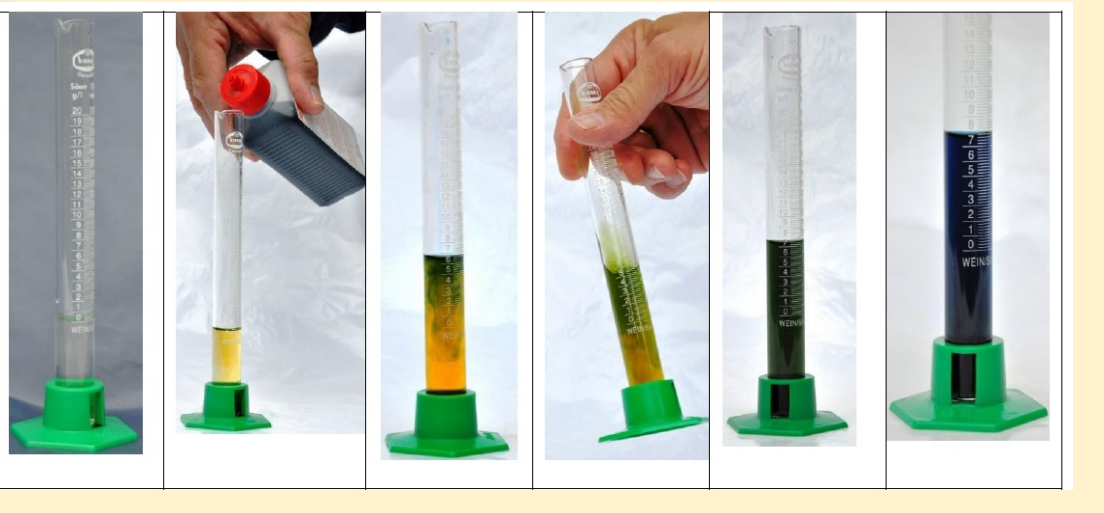

#### Chromatographische Trennverfahren (Welche Farbstoffe sind in Kool-Aid/LevlUP enthalten?)

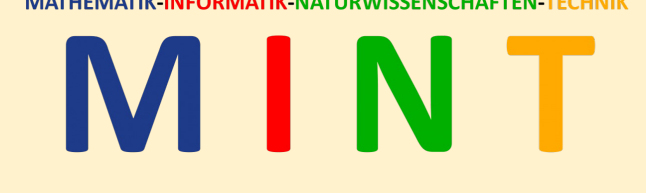

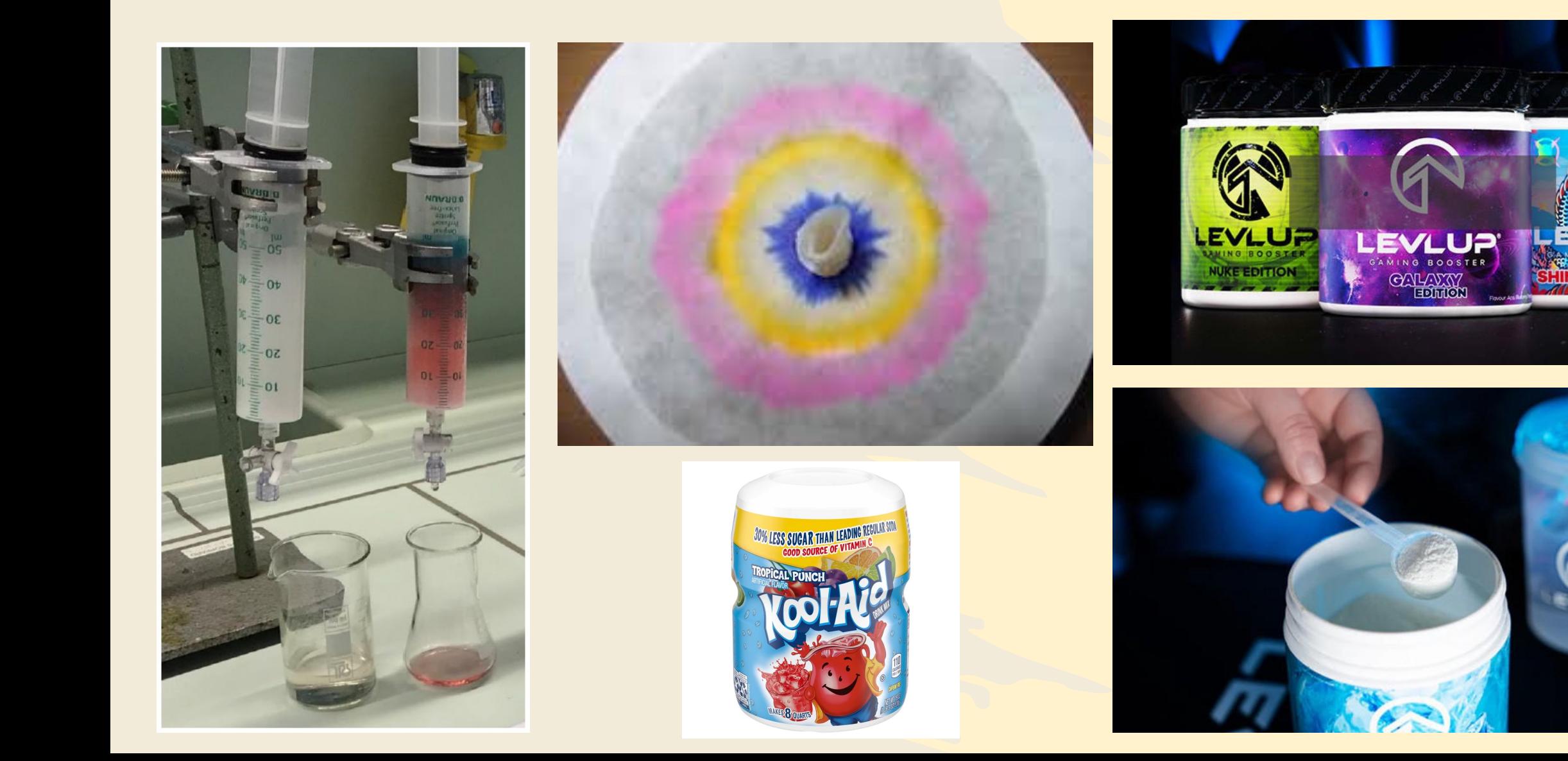

#### Chromatographische Trennverfahren (Welche Farbstoffe sind in Kool-Aid/LevlUP enthalten?)

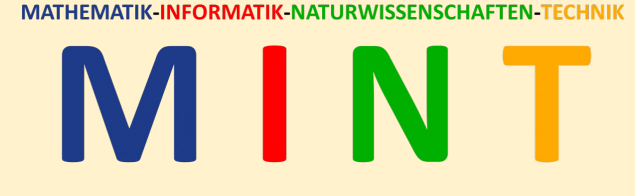

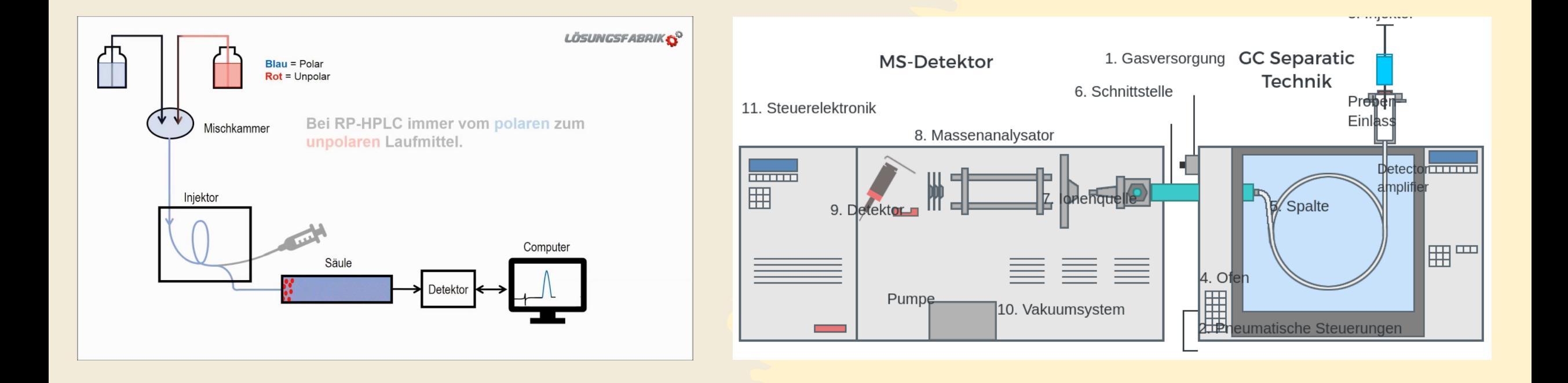

Löslichkeit von Kohlenstoffdioxid, Druck- & Temperaturabhängigkeit (Kohlensäure, Kohlenstoffdioxid, ist das nicht dasselbe?)

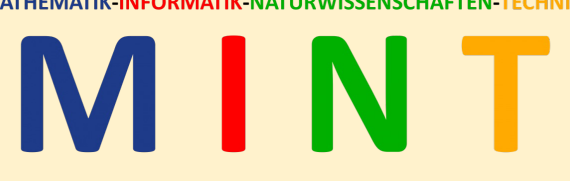

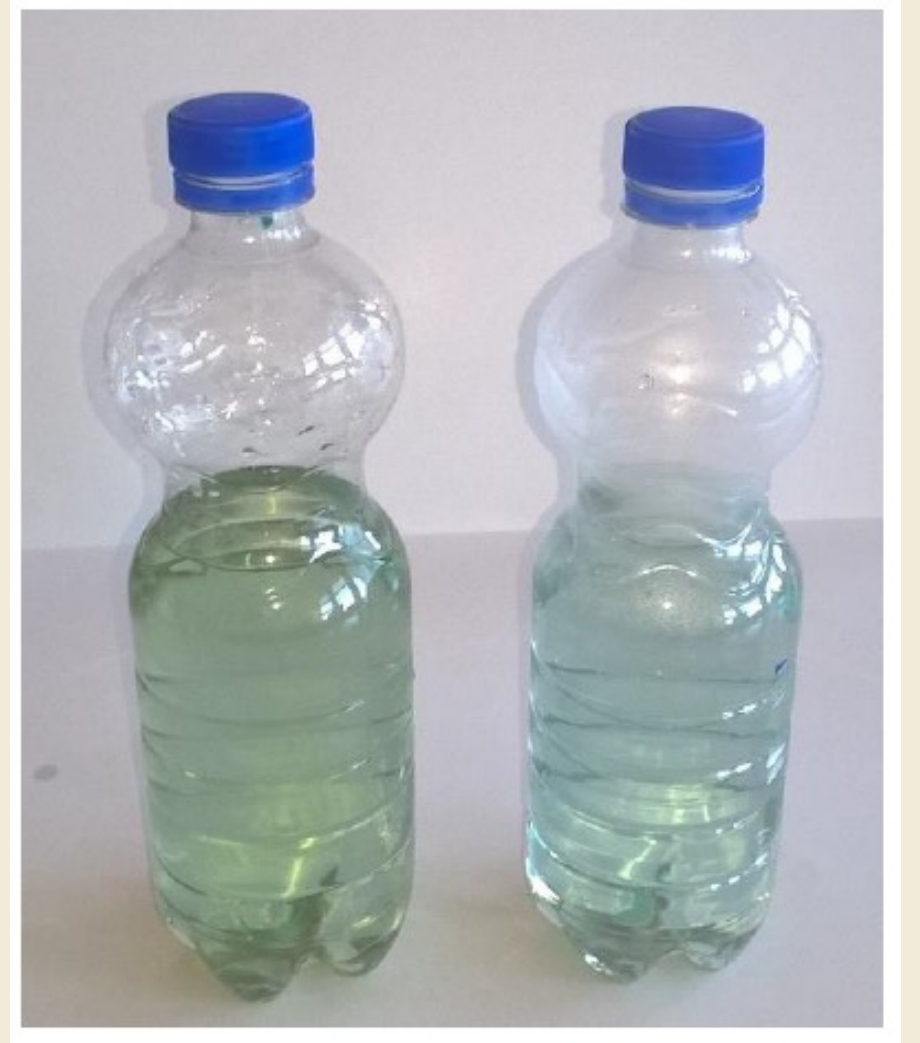

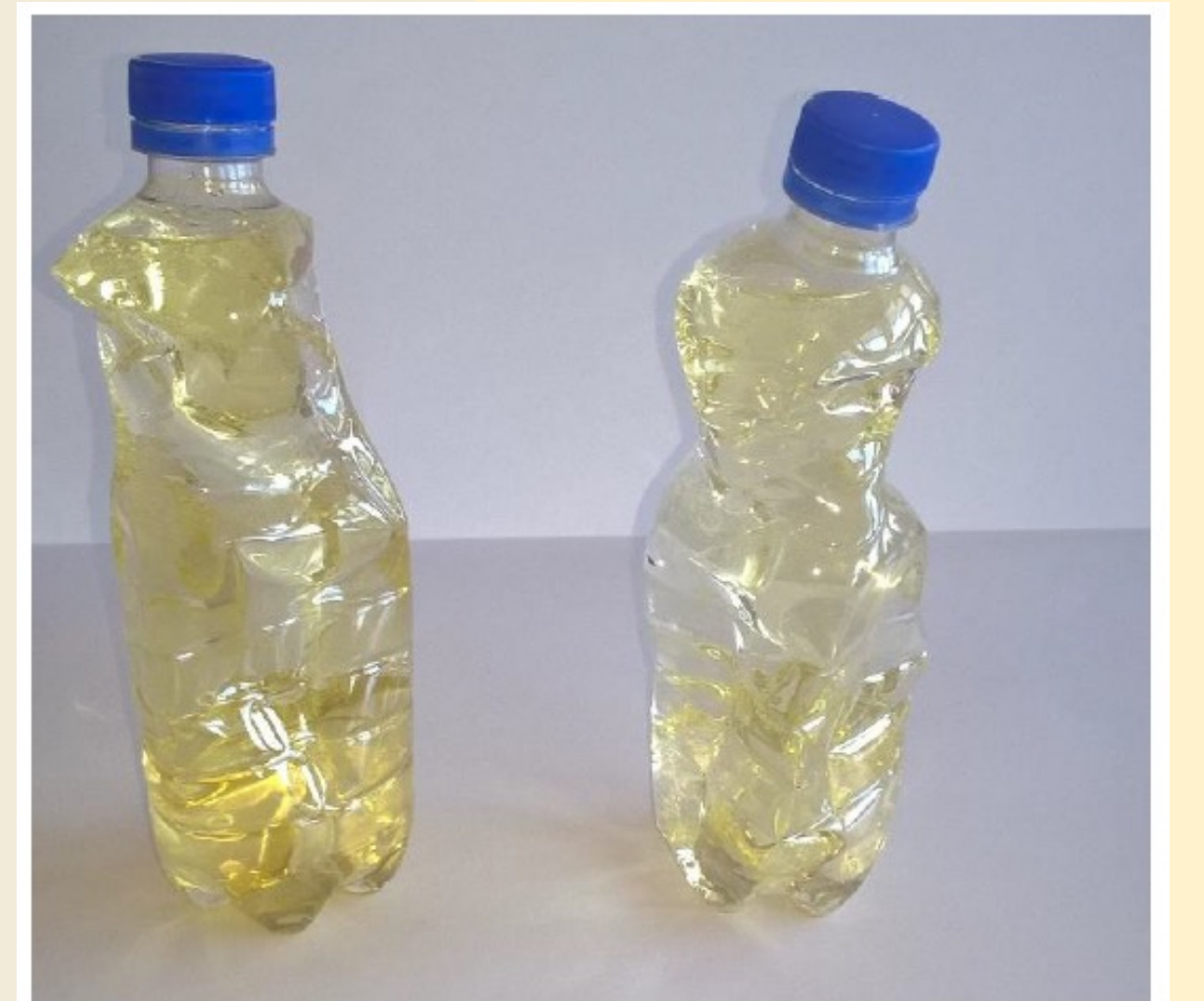

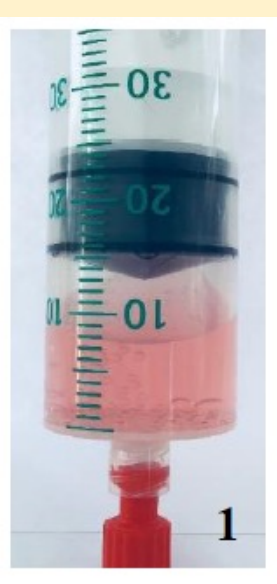

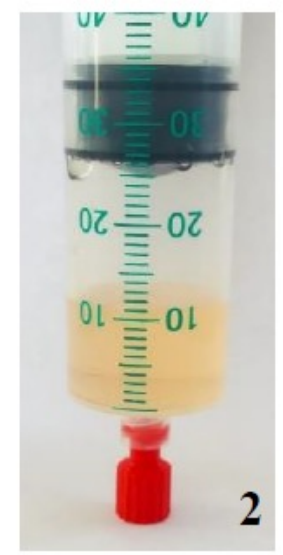

Reaktionen im Kalkkreislauf (Kann ich Marmor mit sauren Reinigern putzen? Warum entsteht Kalk eigentlich?)

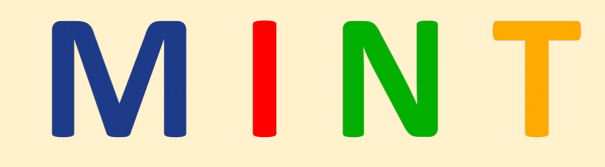

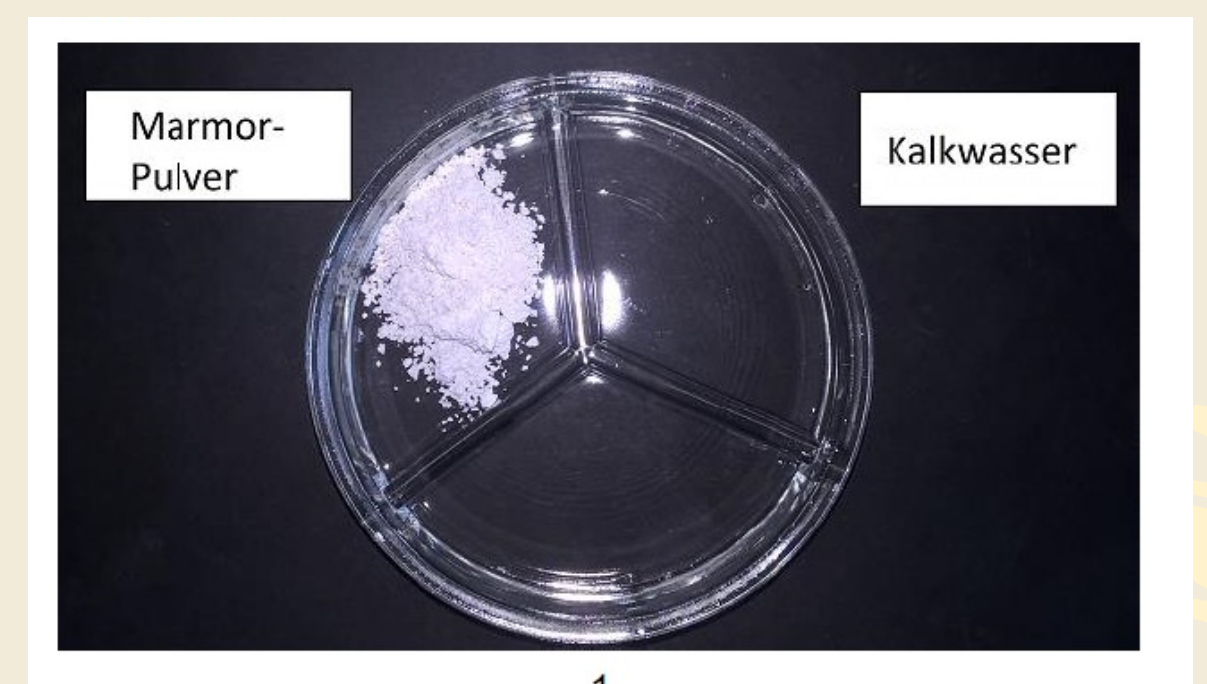

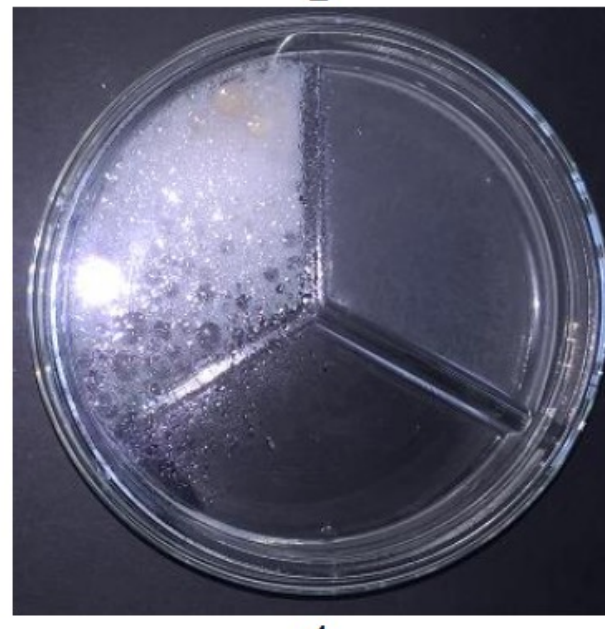

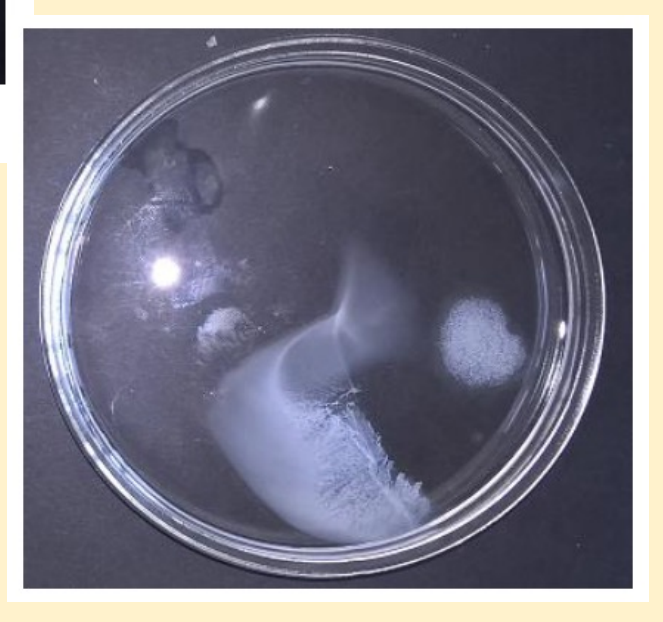

Wasserstoff als Energieträger: Elektrolyse von Wasser & Natronlauge, Wasserstoffrakete (Wie gefährlich ist Wasserstoff als ökologischer Energieträger?)

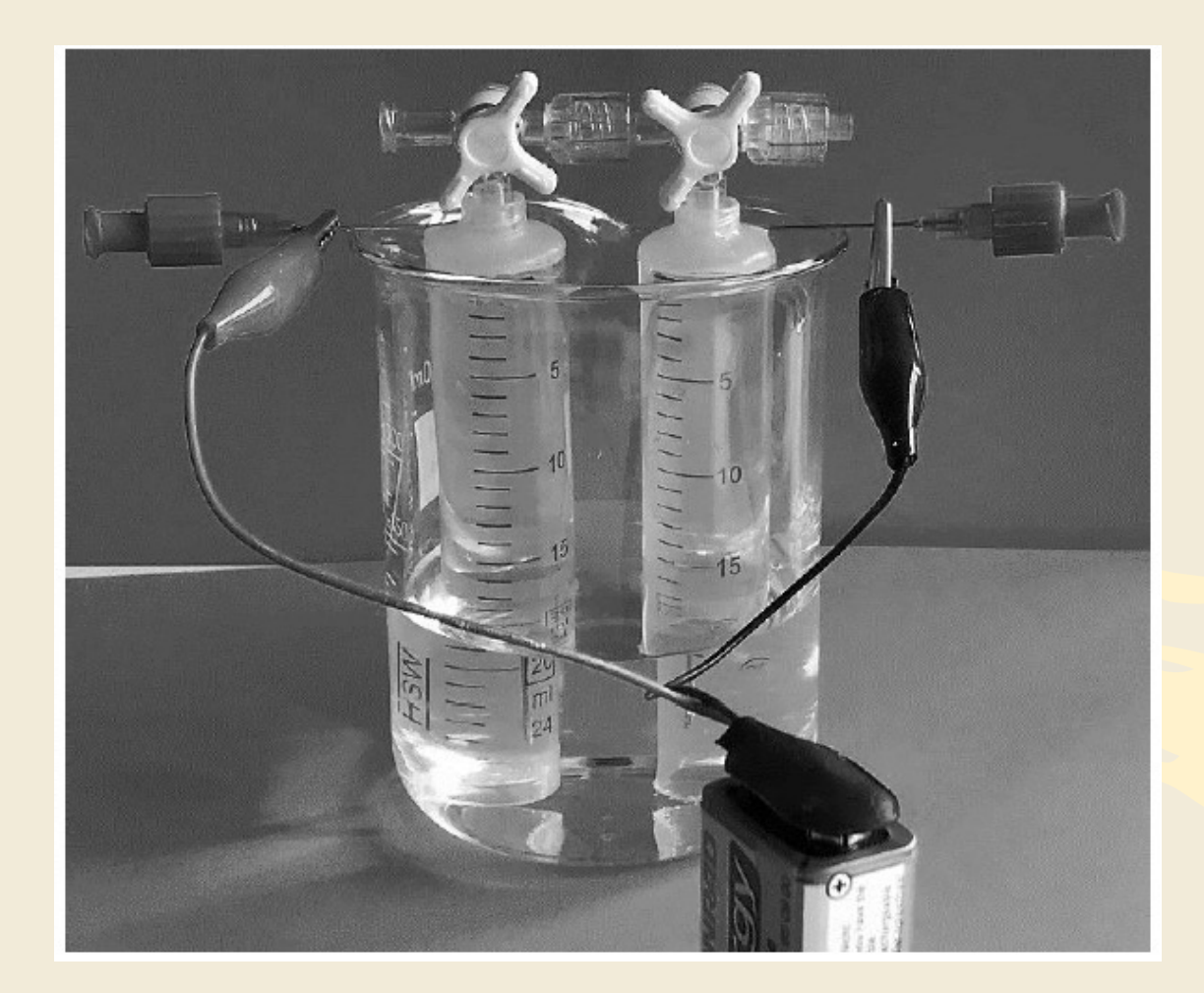

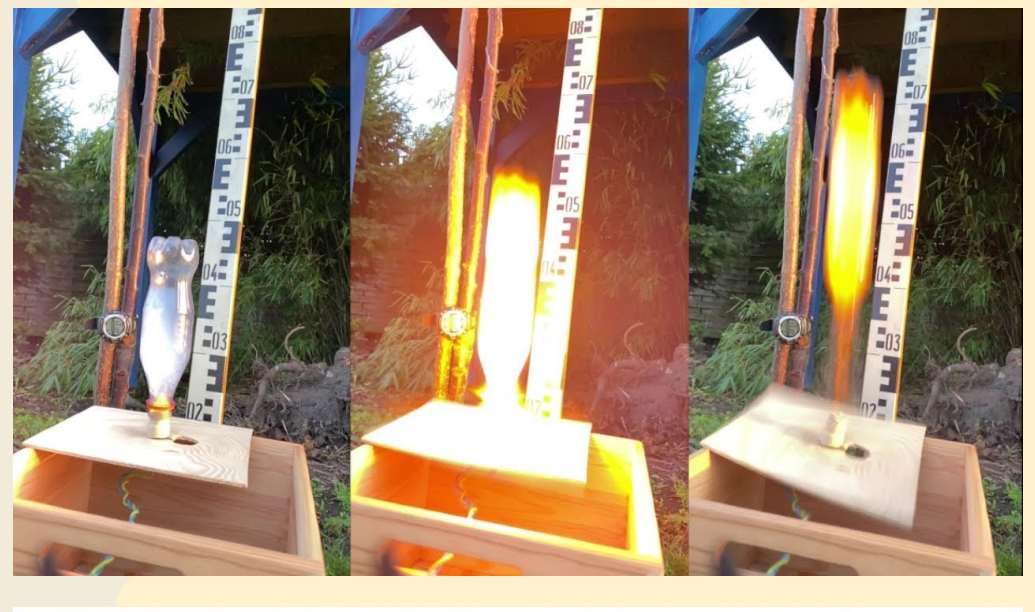

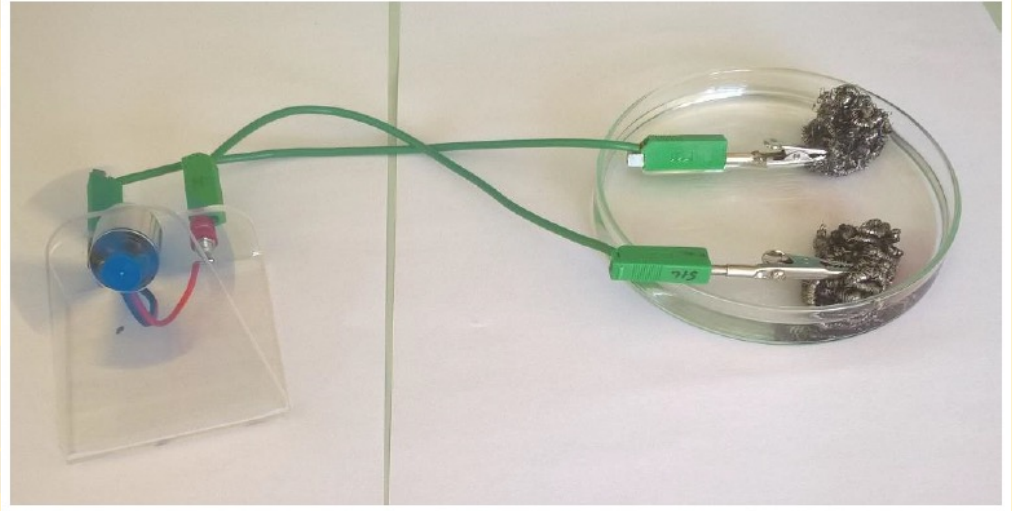

#### **MATIK-NATURWISSENSCHAFTEN MATHEMATIK.**

MIN1

#### Fingerabdrücke chemisch sichtbar machen

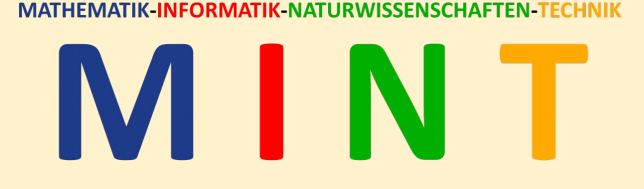

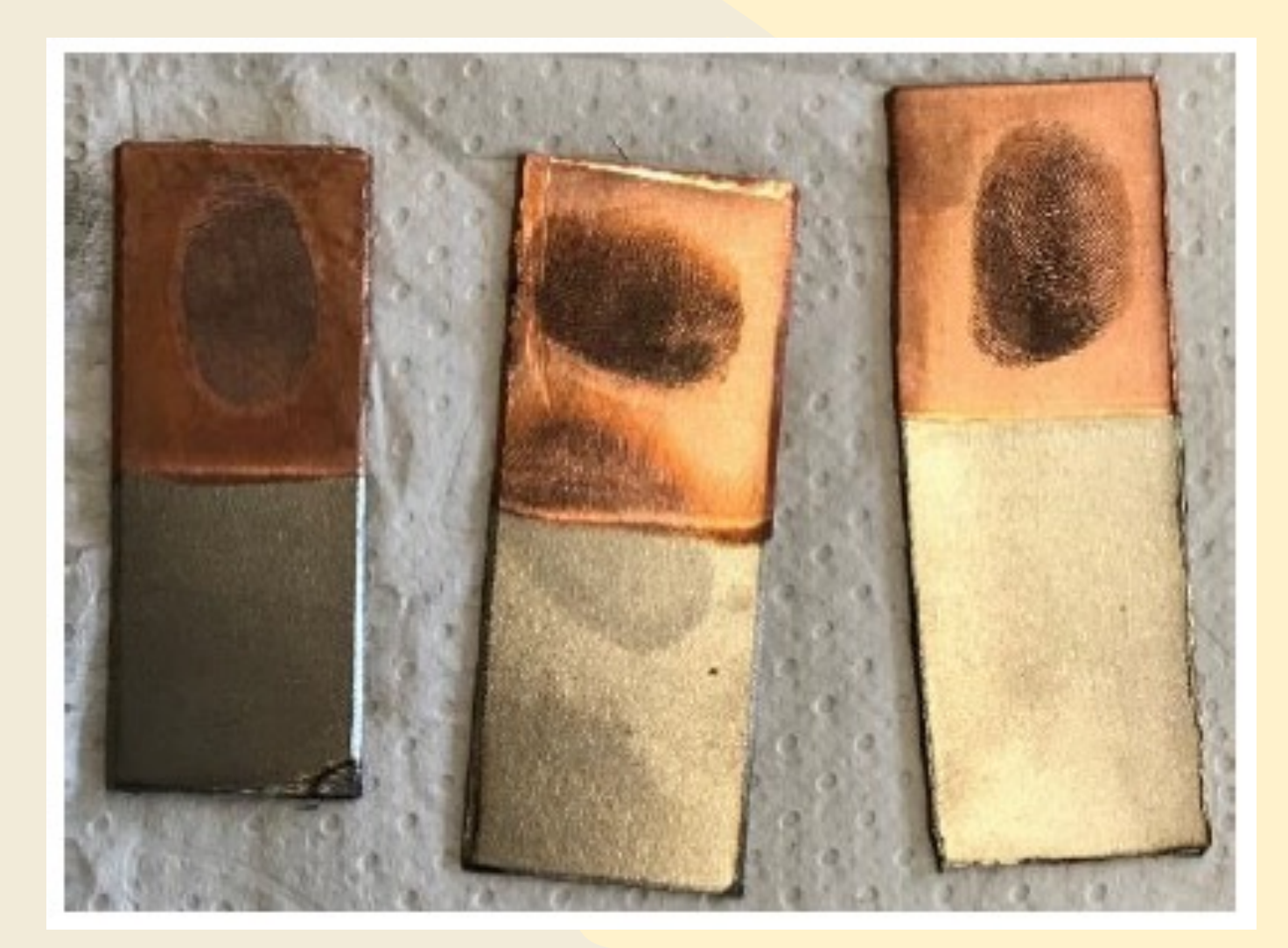

**MATHEMATIK-INFORMATIK-NATURWISSENSCHAFTEN-**

#### Feuer, Brände, Löschmaßnahmen

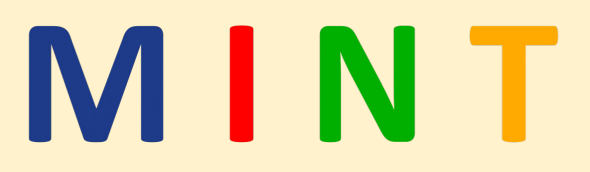

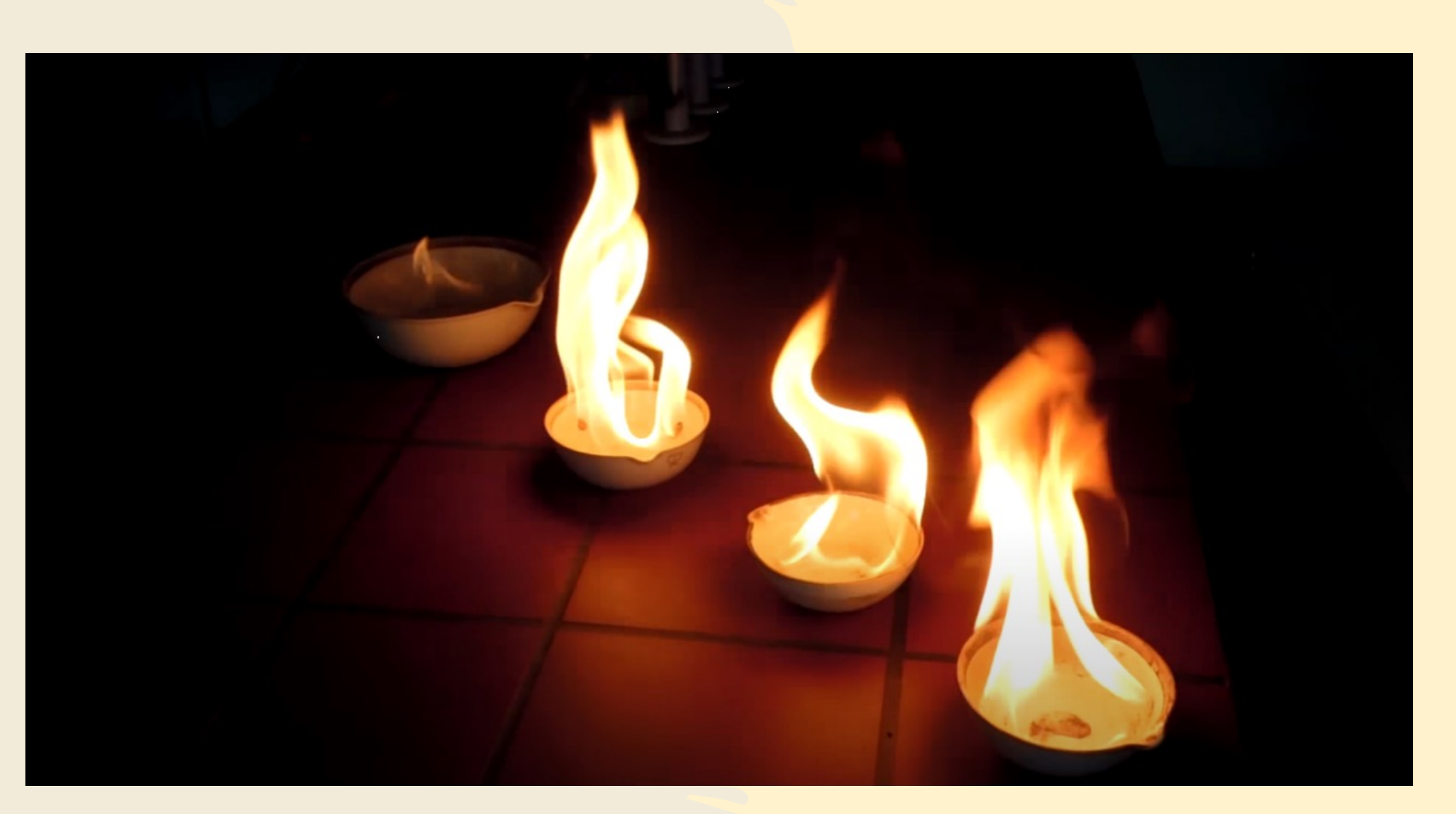

# Halbjahr Physik

#### Projekte

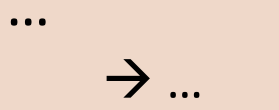

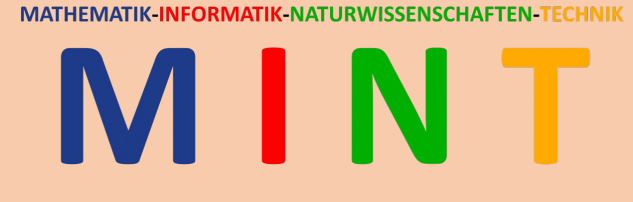

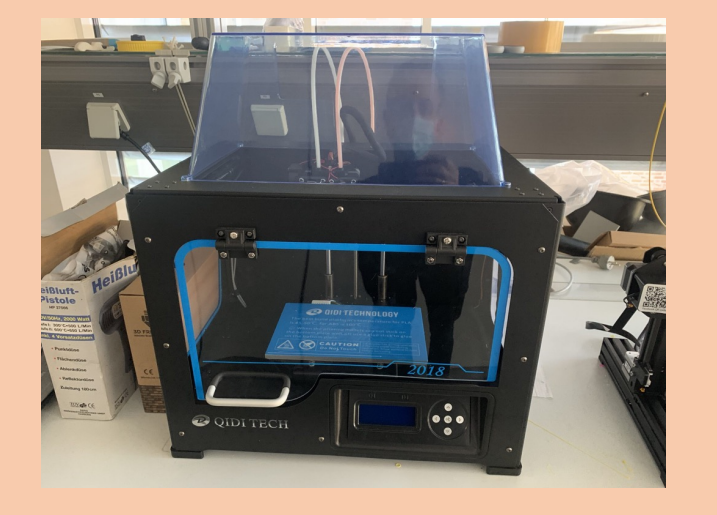

MATHEMATIK-INFORMATIK-NATURWISSENSCHAFTEN-TECHNIK

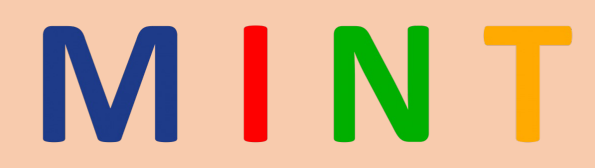

# Modul 1 Astro

**MATHEMATIK INFORMATIK NATURWISSENSCHAFTEN TECHNIK** 

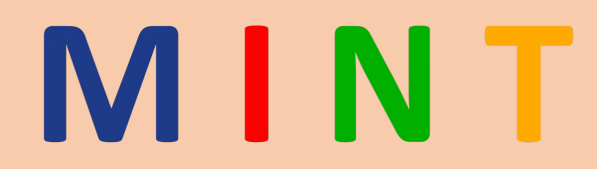

# Modul 2 Elektrotechnik

# Halbjahr Informatik

# MINT

#### **Modul 1**: Spiele in **Scratch** programmieren

- $\rightarrow$  Grundlagen der grafischen Programmierung lernen
- $\rightarrow$  eine eigene Spieleidee umsetzen

#### **Modul 2**: Hardwareprojekt

- $\rightarrow$ Basteln, Löten ...
- $\rightarrow$  Mikrokontroller selbst programmieren
- $\rightarrow$  Steuerung per App

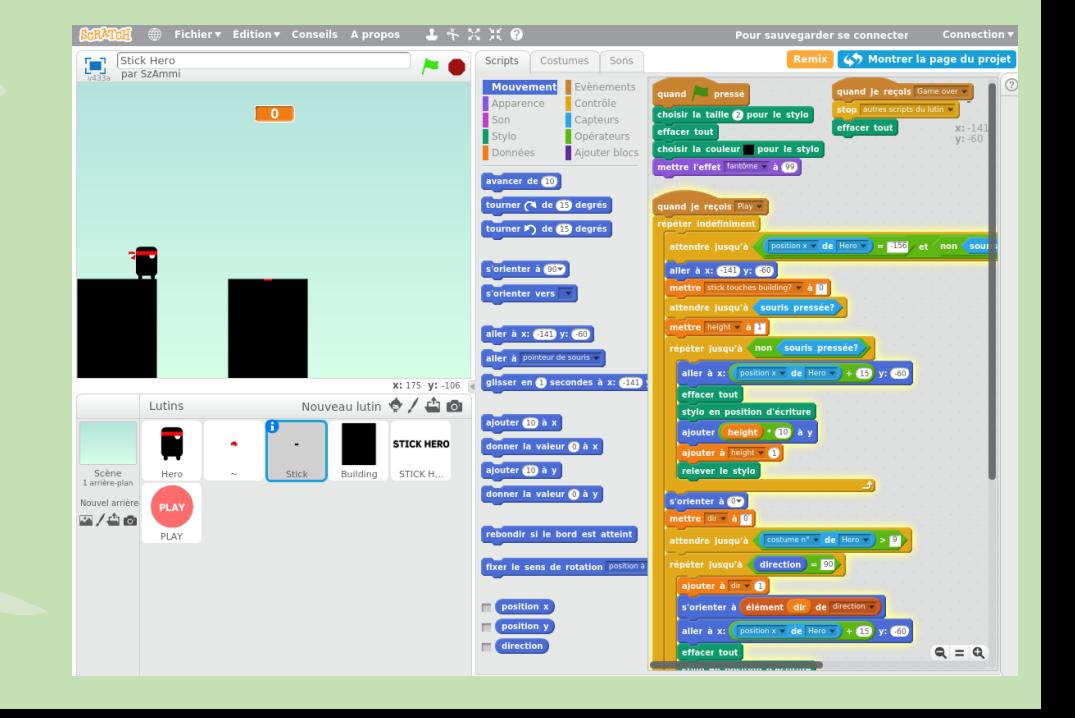

**FORMATIK NATURWISSENSCHAFT** 

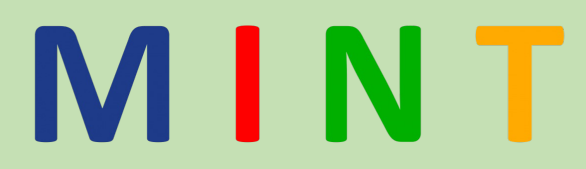

# Modul 1

## Ein eigenes Spiel in Scratch programmieren

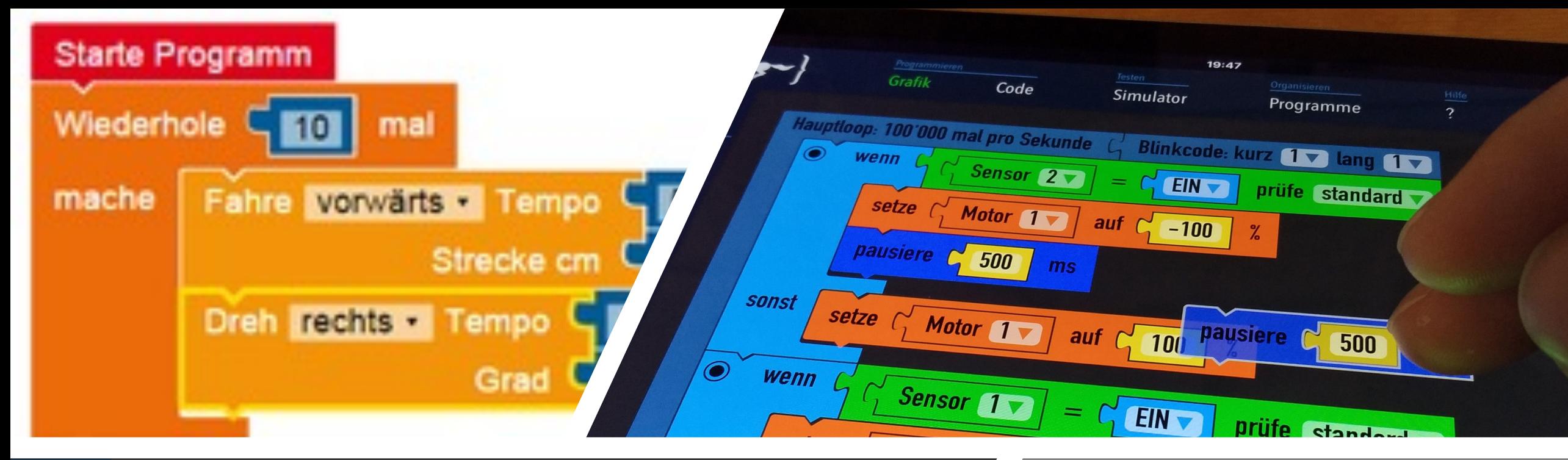

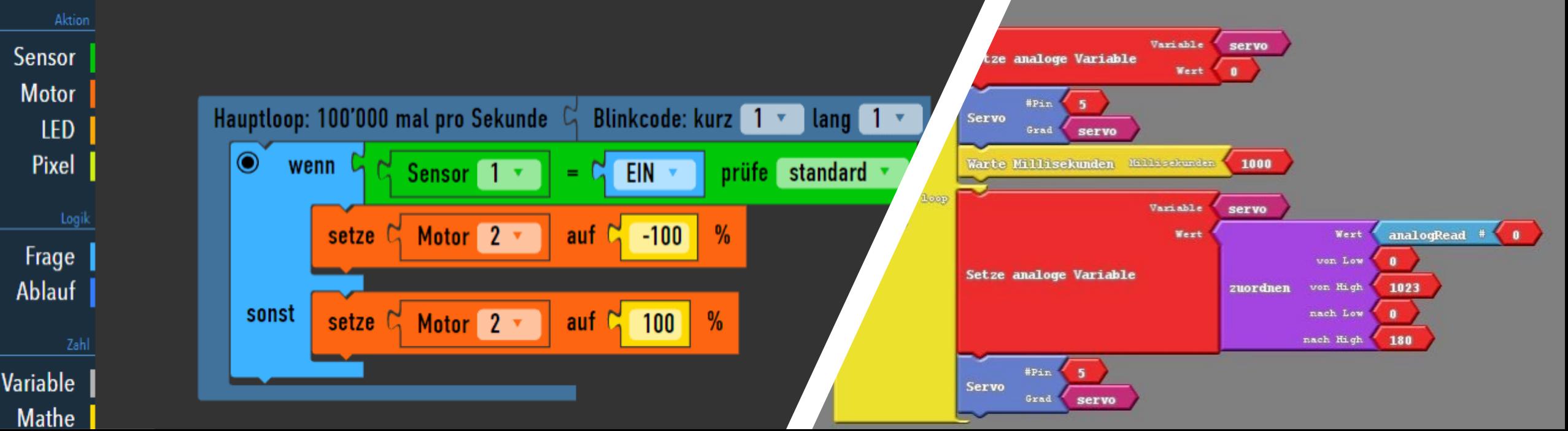

**MATHEMATIK-INFORMATIK-NATURWISSENSCHAFTEN-TECHNIK** 

# Scratch

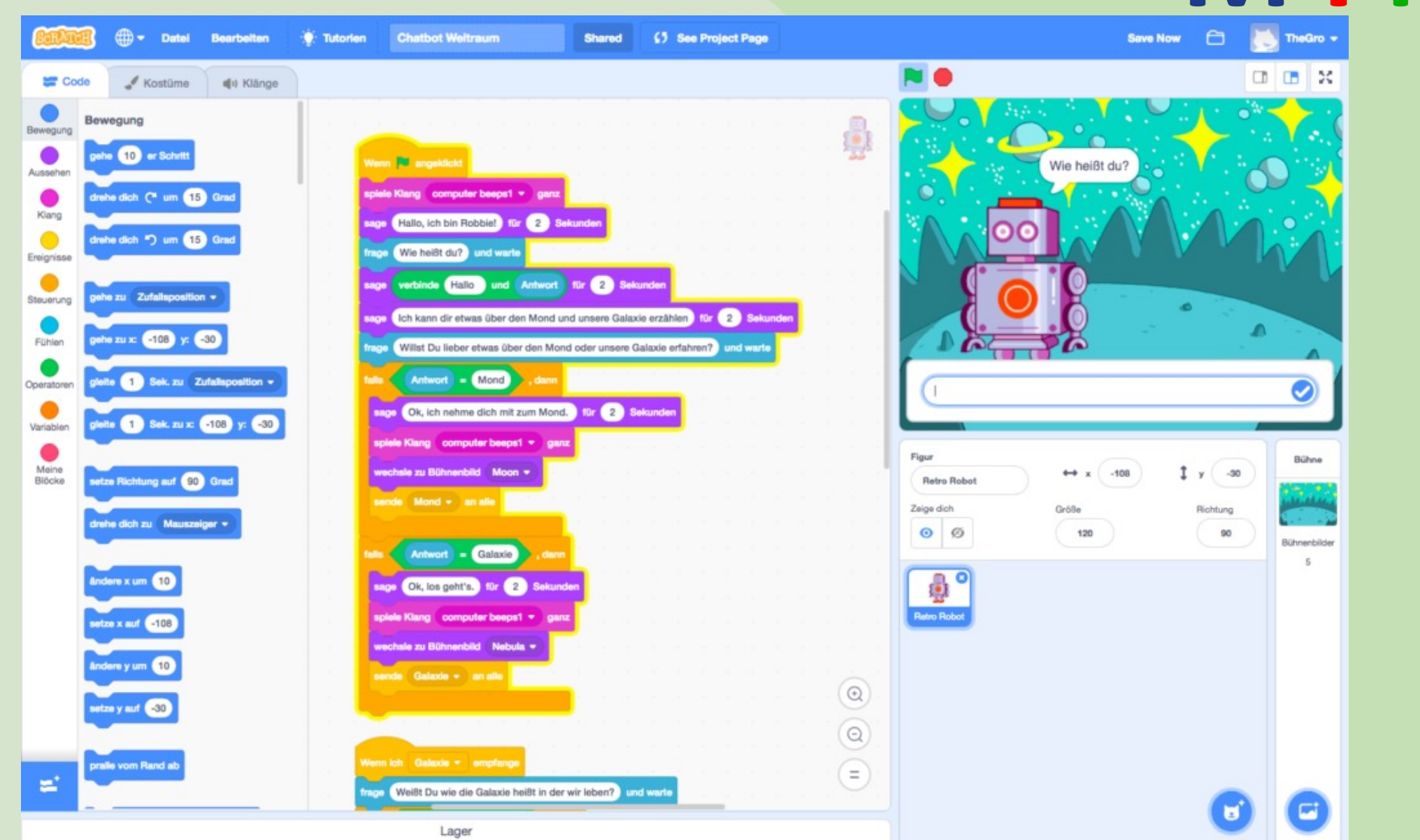

# Warum Scratch?

# MINT

- Programmiersprache für Einsteiger
- Riesige Community
- Keine Syntaxfehler, d.h. …

Die NASA verlor 1962 ihre Venus-Sonde Mariner 1, und damit 80 Millionen US-Dollar, aufgrund eines fehlenden Bindestrichs im Programmcode.

… passiert uns erst mal nicht.

- **Scratch** ist mächtig
- **ALLE** Programmierkonzepte in Scratch sind **1:1** in textuellen Programmiersprachen anwendbar

• **Nach Scratch**: Snap, App Inventor, Python, JavaScript ….

Ein paar Beispiele ...

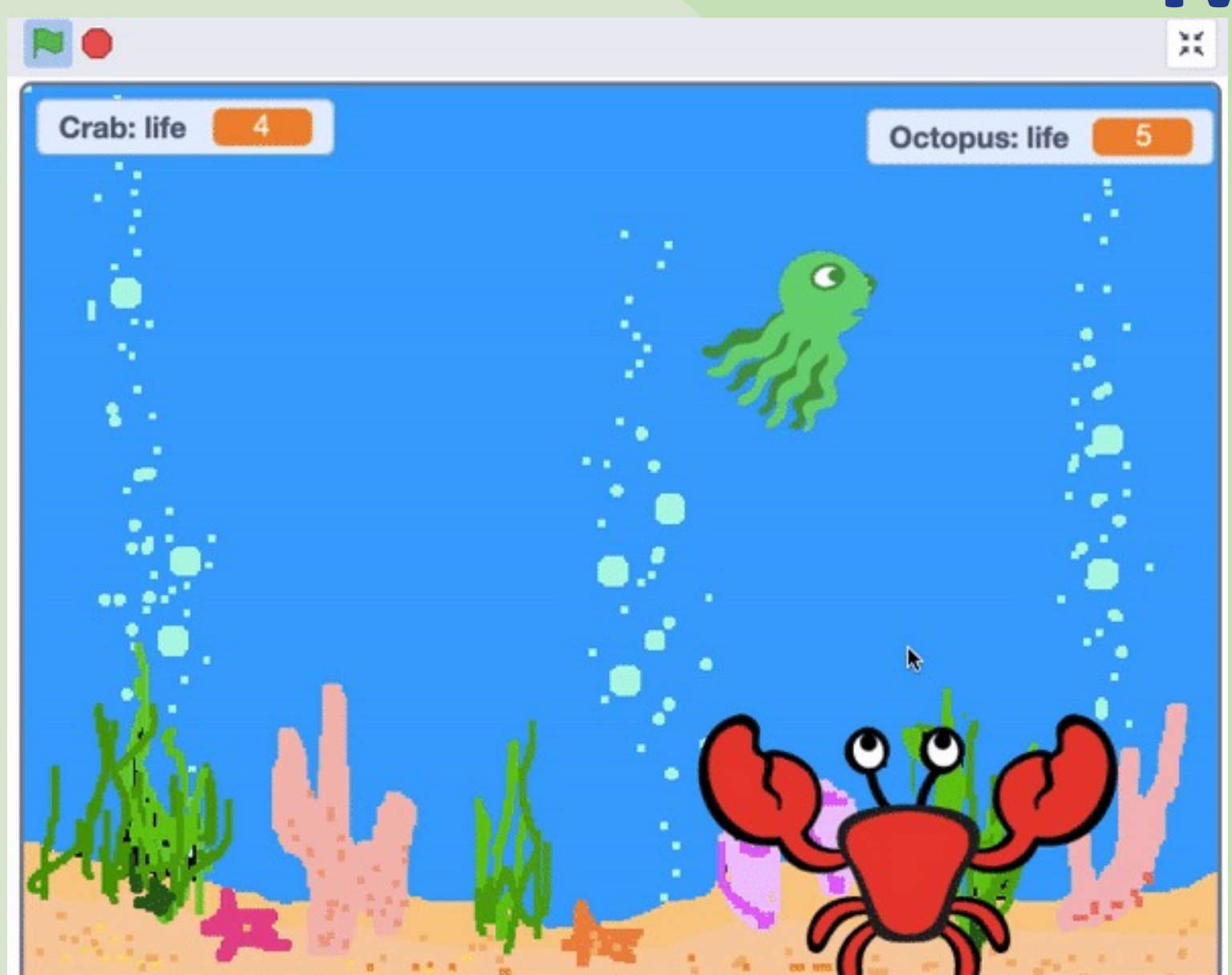

**MATHEMATIK INFORMATIK-NATURWISSENSCHAFTEN-T** ECHNIK

**MATHEMATIK INFORMATIK NATURWISSENSCHAFTEN TECHNIK** 

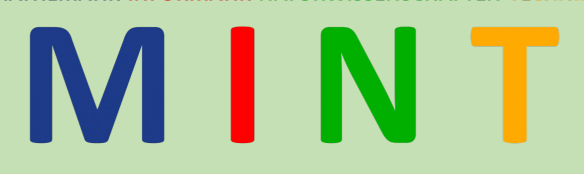

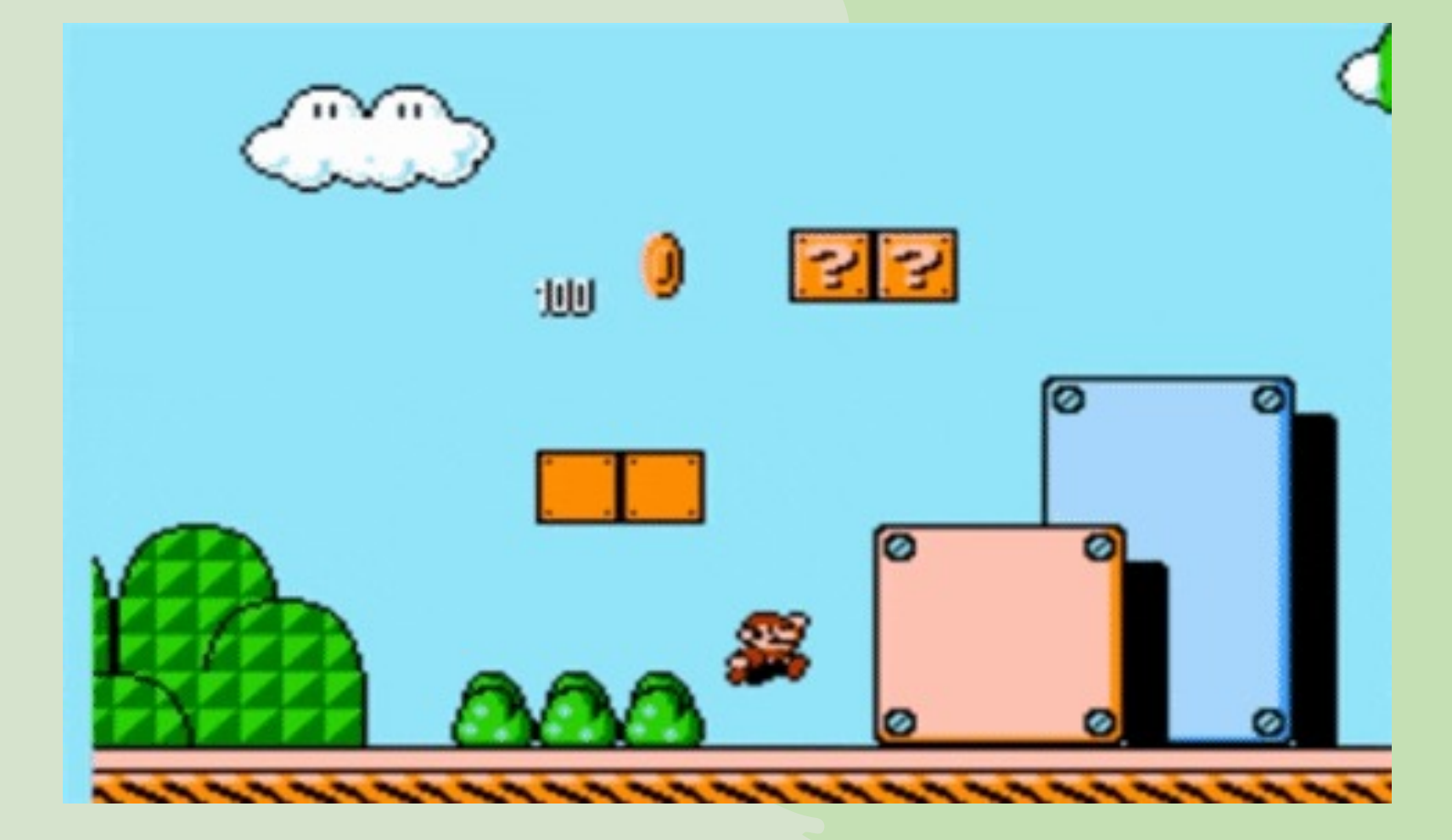

MATHEMATIK-INFORMATIK-NATURWISSENSCHAFTEN-

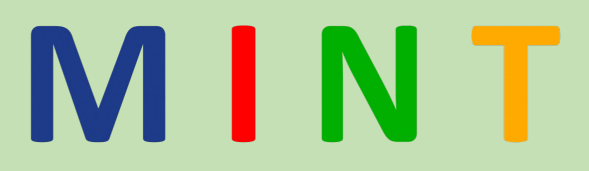

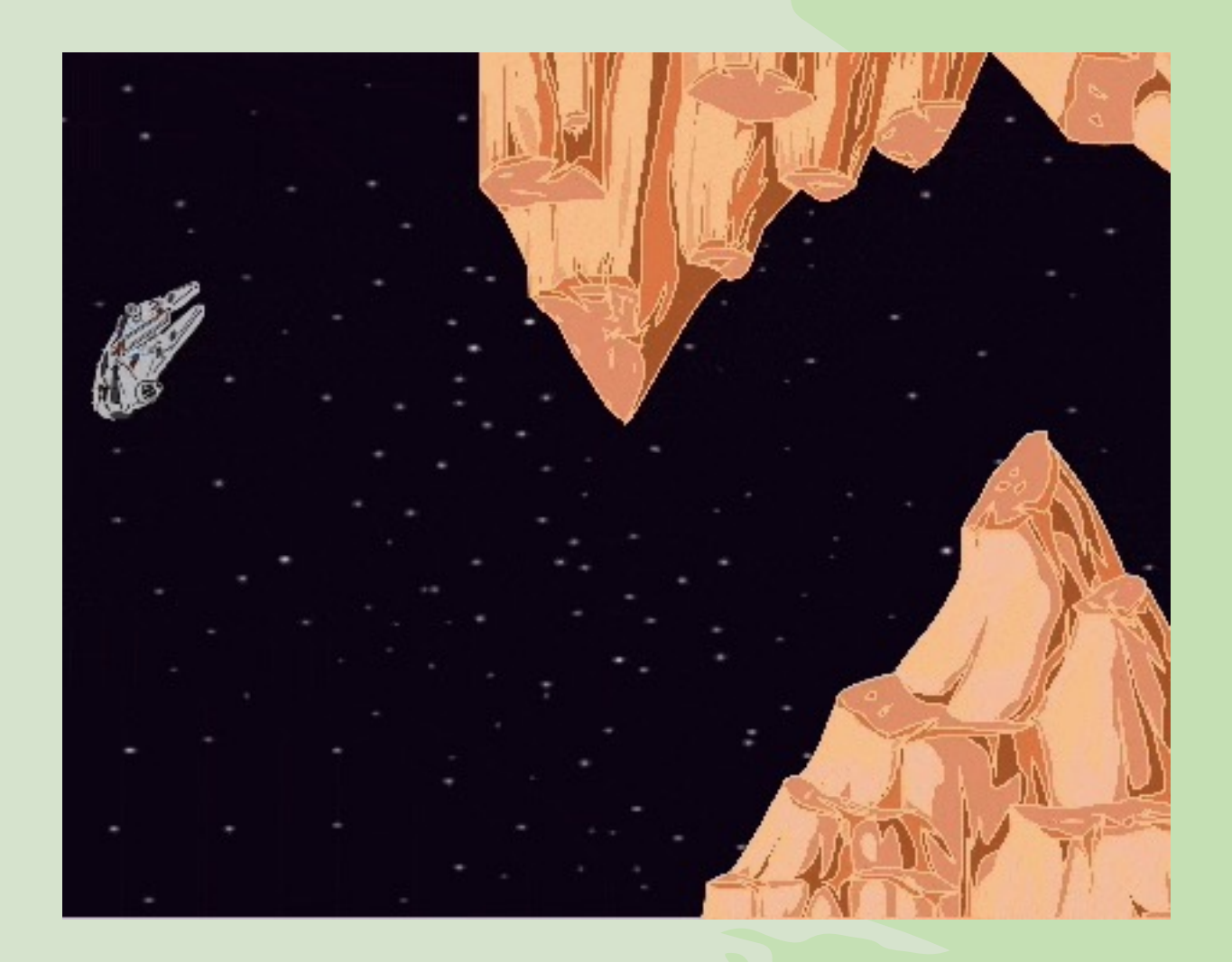

MATHEMATIK-INFORMATIK-NATURWISSENSCHAFTEN-

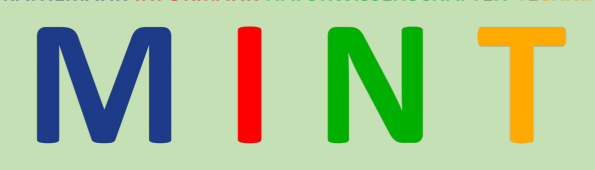

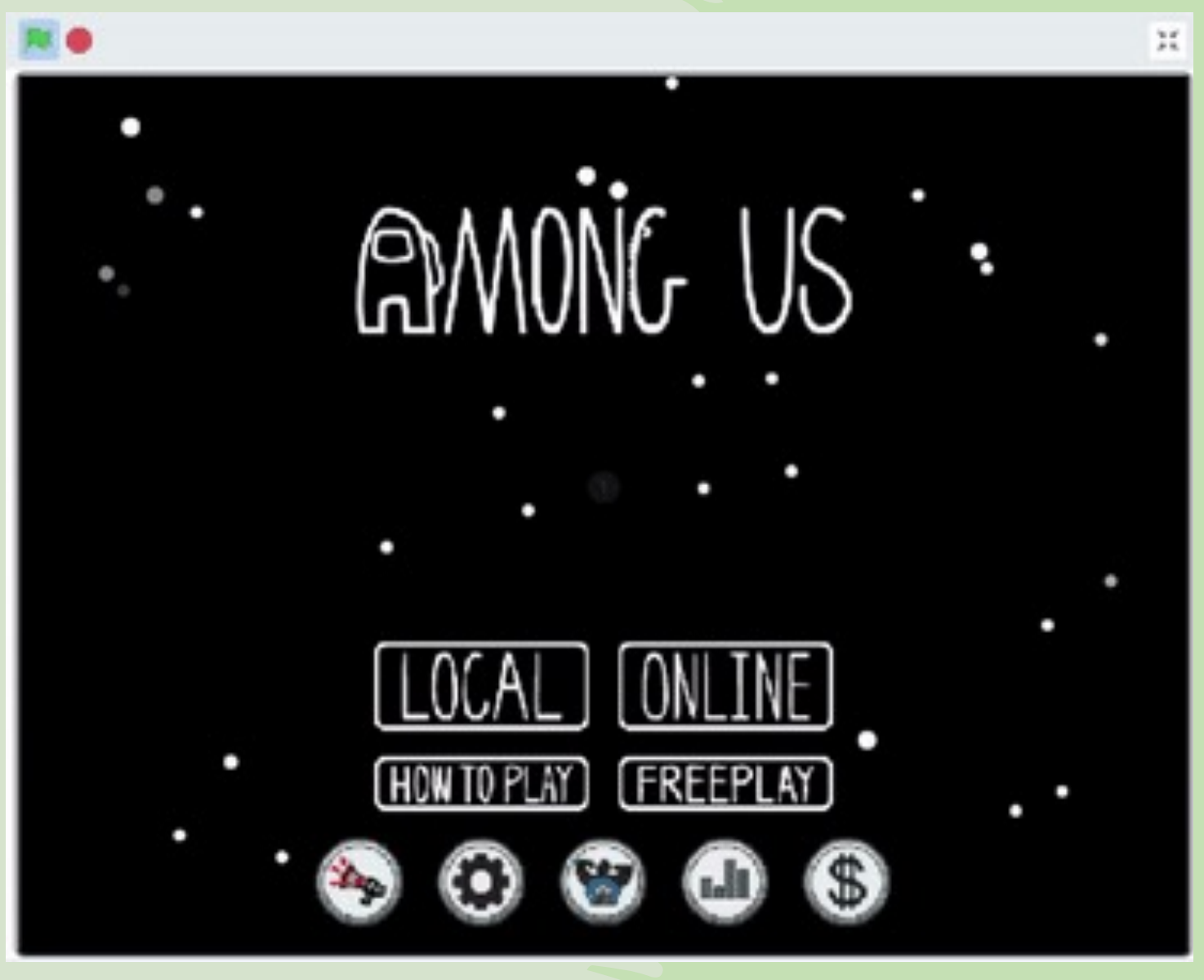

# Scratch Arbeitsplan

## **IEMATIK-INFORMATIK-NATURWISSENSCHAFTEN-**M I N

#### **Grundlagen:** *3 Wochen*

#### Woche 1:

- Die Scratch Oberfläche kennenlernen
- Bedingte Handlungen
- Wiederholungen und Zähler

#### Woche 2:

- Punkte in Variablen speichern und auslesen
- Mehrer Werte Speichern

#### Woche 3:

- Rechnen mit Laufvariablen
- Funktionsaufrufe und Parameter

#### **Das eigene Spiel:** *5 Wochen*

#### Woche 1:

- Projektplan: Beschreibung, Hintergrundgeschichte, Levelskizze, Ziele, Designvorschlag
- Grundlegende Mechanik testen
- Woche 2:
	- Menüs erstellen: Startmenü, GameOver Screen, Nochmal spielen
- Woche 3:
	- Level 1 mit allen Funktionalitäten fertig erstellen

Woche 4:

• Weitere Level und Hintergrundgeschichte + Design anpassen

Woche 5:

- Beta Test mit Mitschülern  $\rightarrow$  Testberichte schreiben
- Letzter Feinschliff  $\rightarrow$  Kritiken einarbeiten
- Spiele Präsentieren

EMATIK INFORMATIK NATURWISSENSCHAFTEN

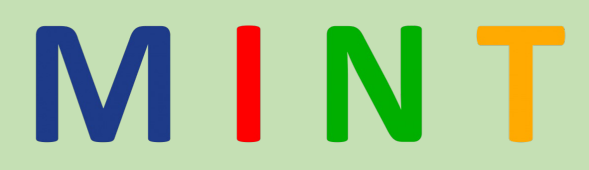

# Modul 2 Hardwareprojekt mit Arduino

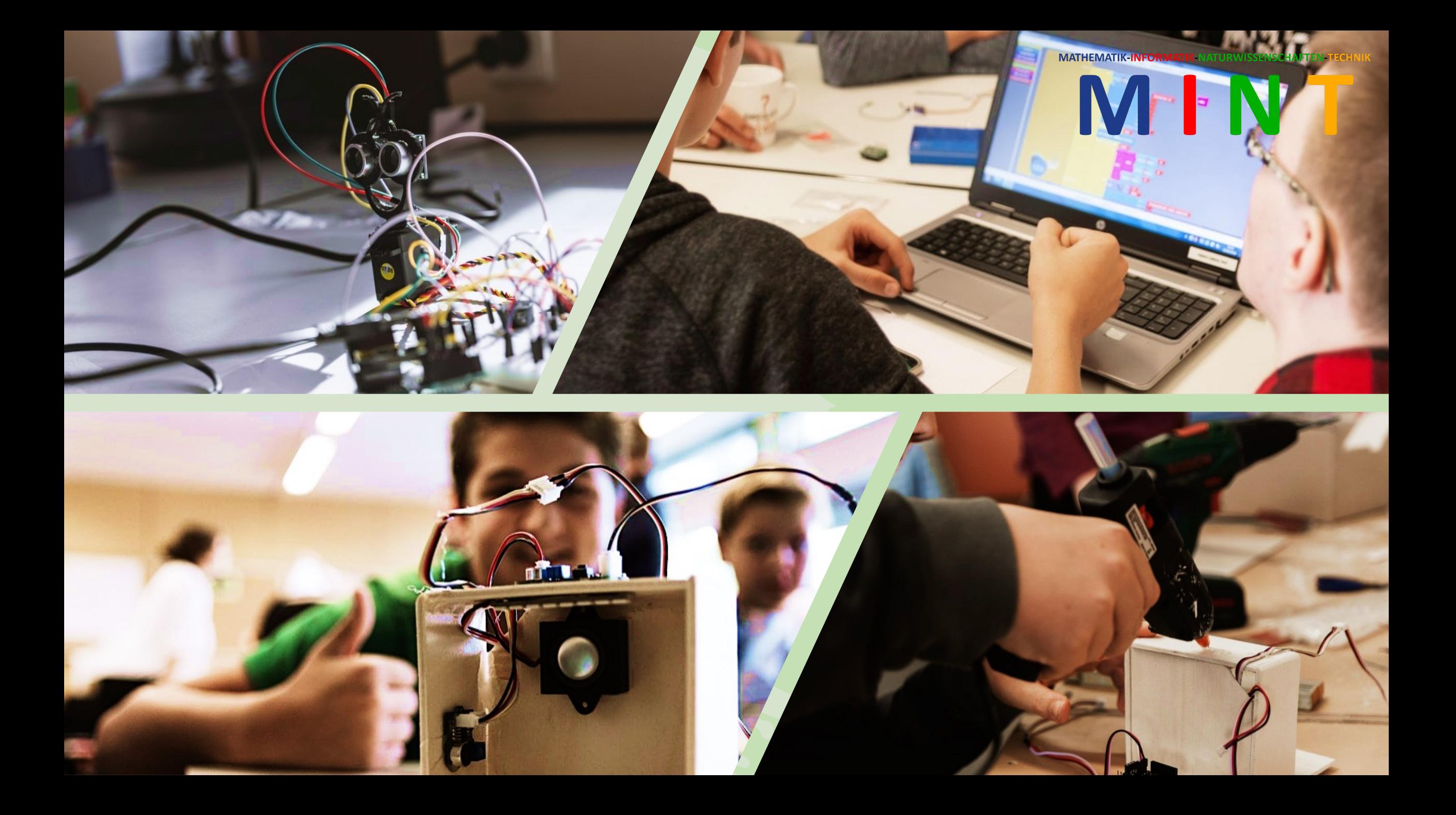

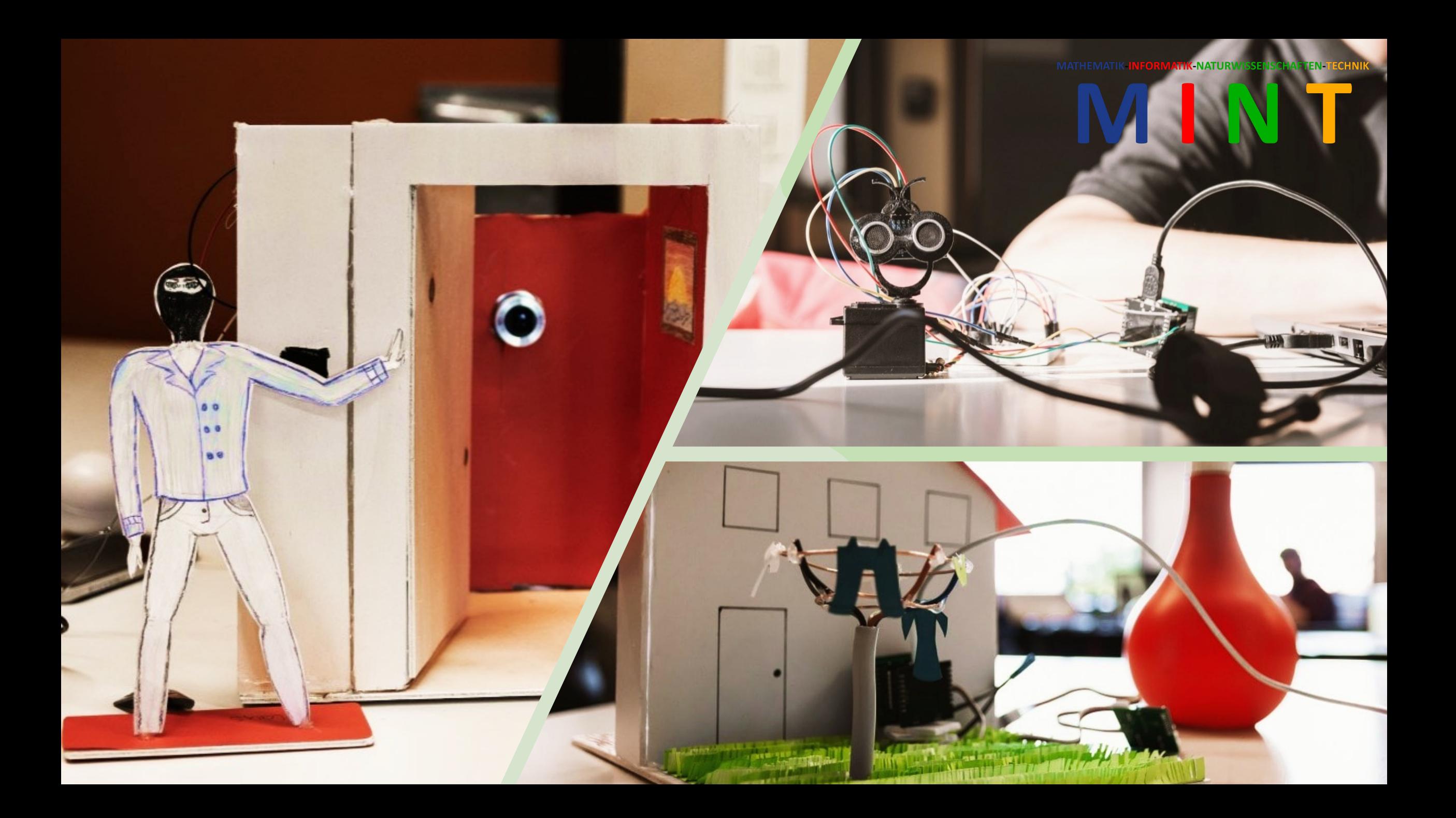

MATHEMATIK-INFORMATIK-NATURWISSENSCHAFTEN-TECHNIK

# Arduino und ArduBlocks

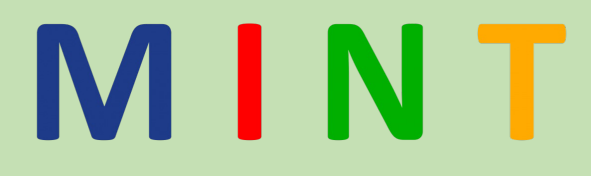

ritich

HIGH

 $\mathbf{2}$ 

255

LOW

 $\mathbf{r}$ 

pint

status

pin#

ovet

1000

pint

**stratus** 

pin#

1000

 $pin#$  3

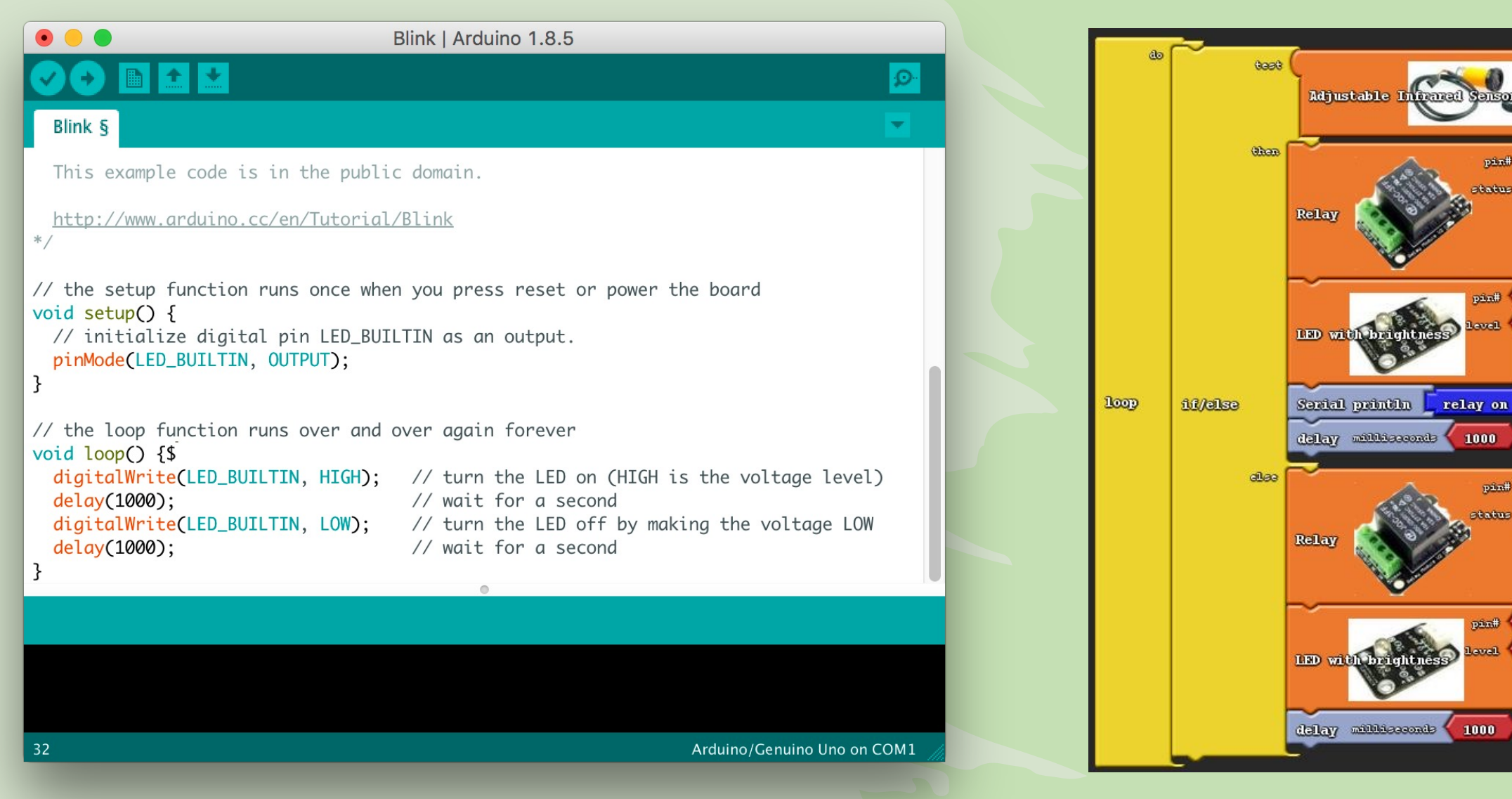

**MATHEMATIK INFORMATIK NATURWISSENSCHAFTEN TECHNIK** 

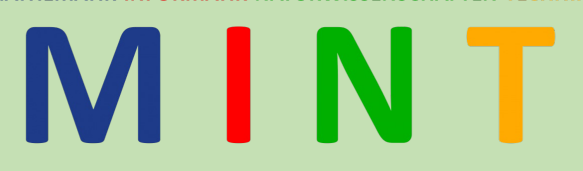

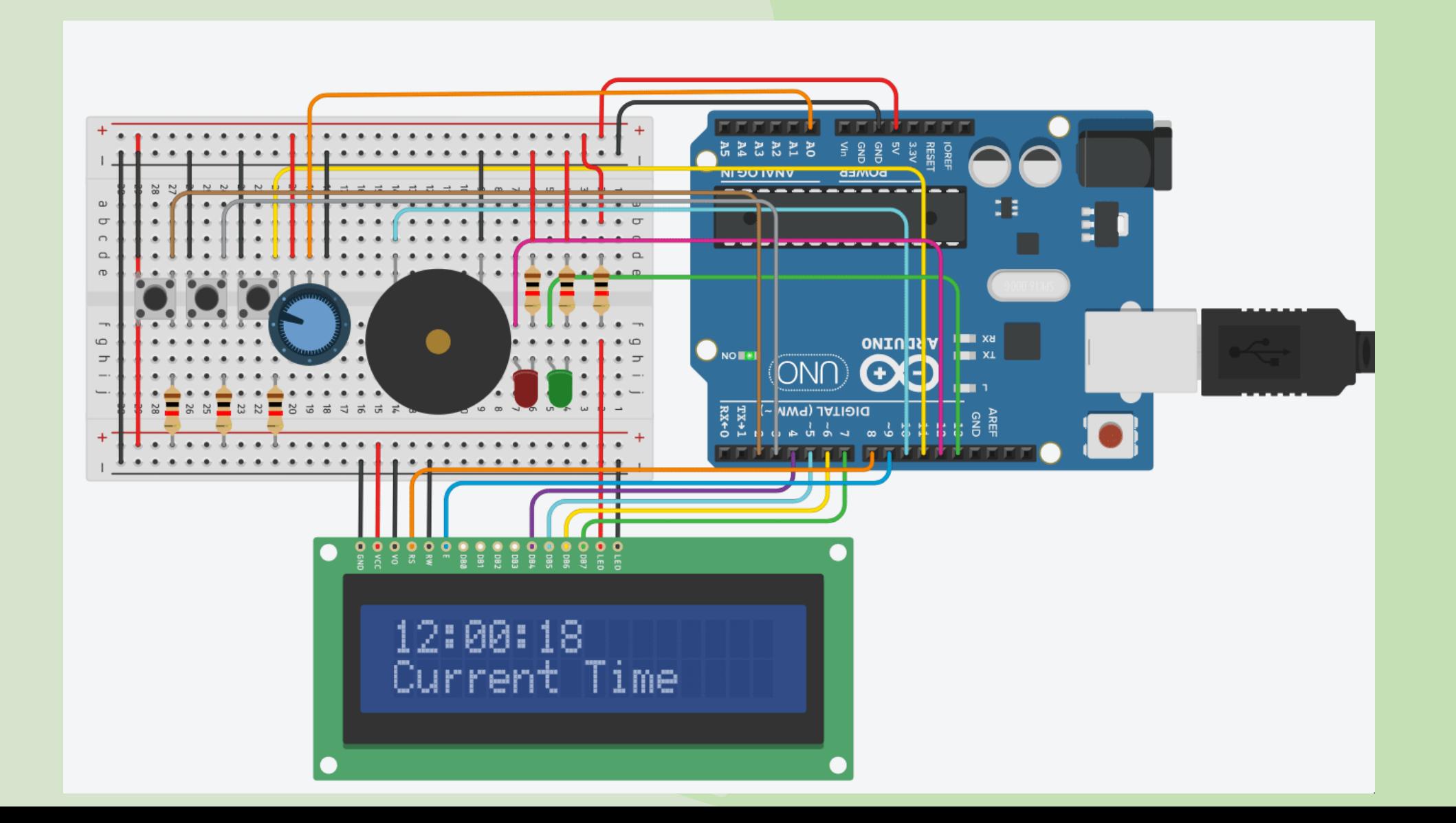

**JEORMATIK NATURWISSENSCHAFTEI** 

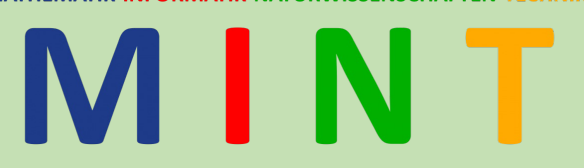

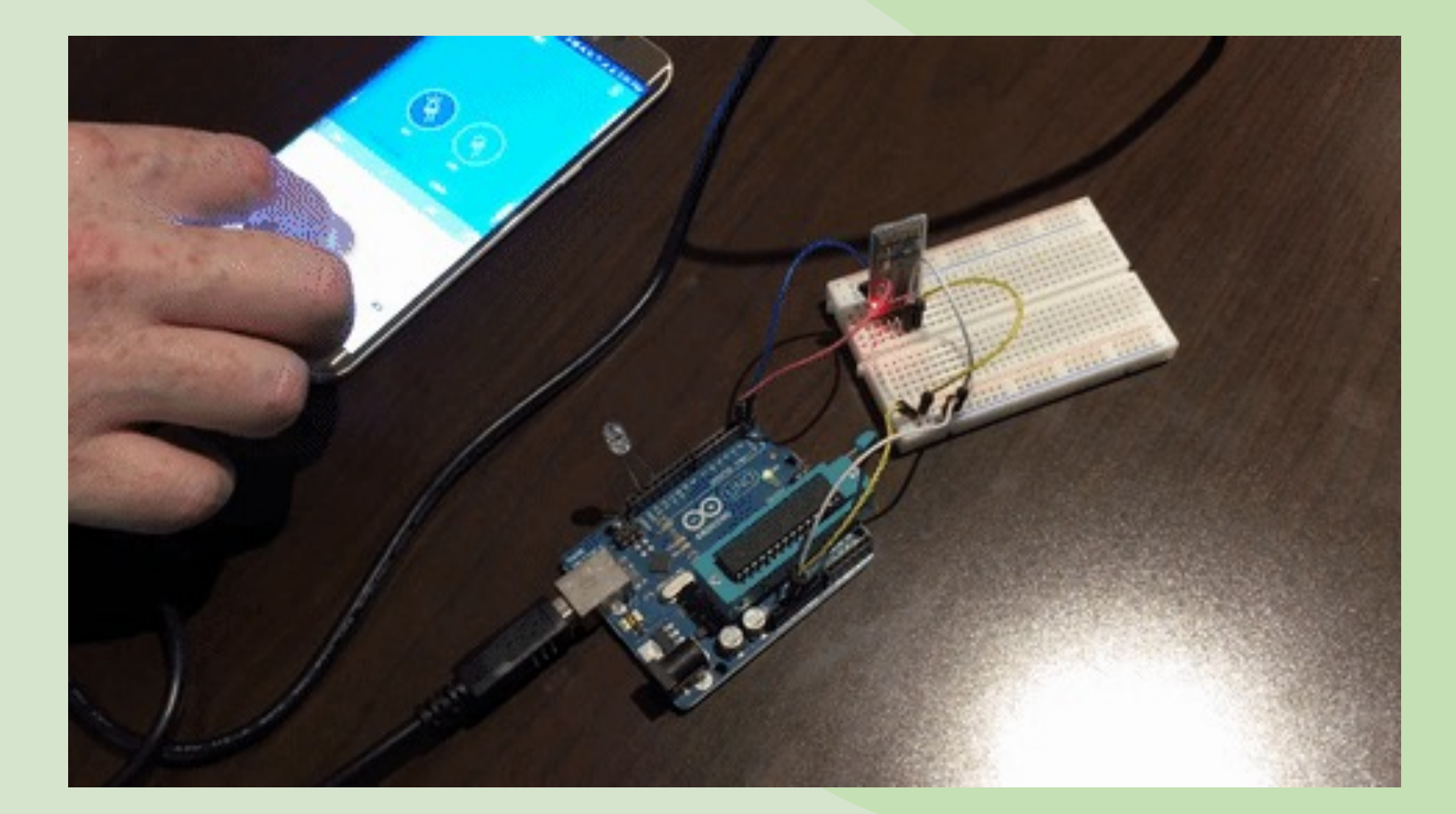

## Ein paar Beispiele ...

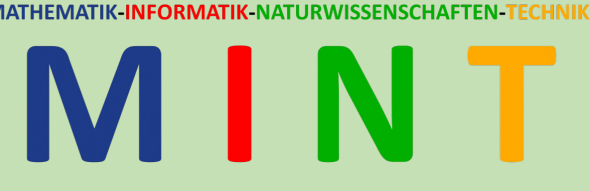

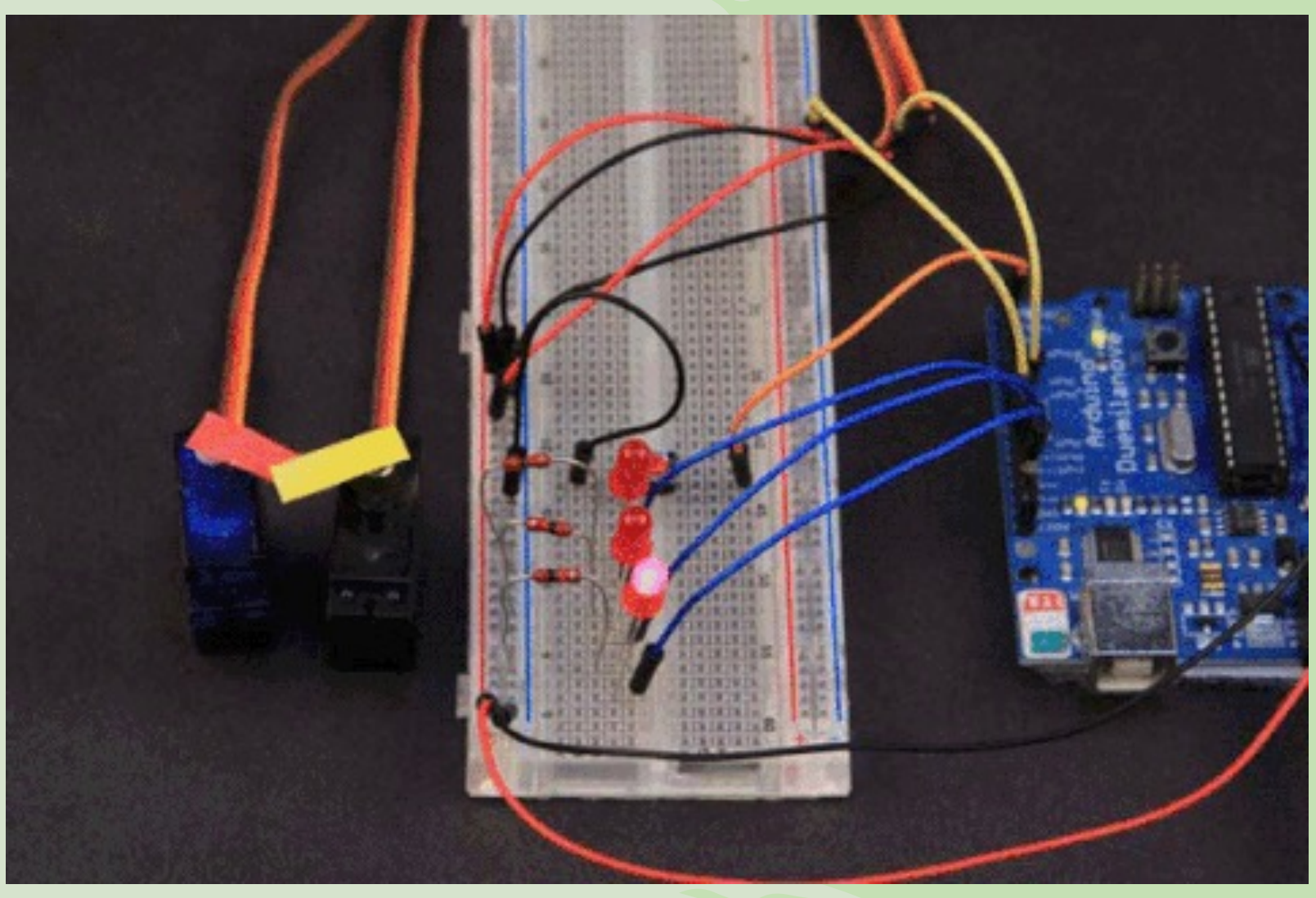

**MATHEMATIK-INFORMATIK-NATURWISSENSCHAFTEN-T** 

**IEMATIK-INFORMATIK-NATURWISSENSCHAFTEN** 

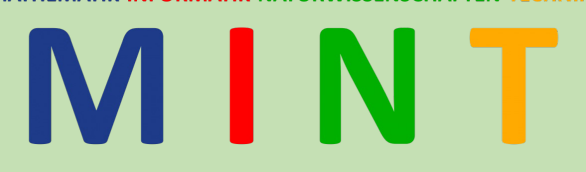

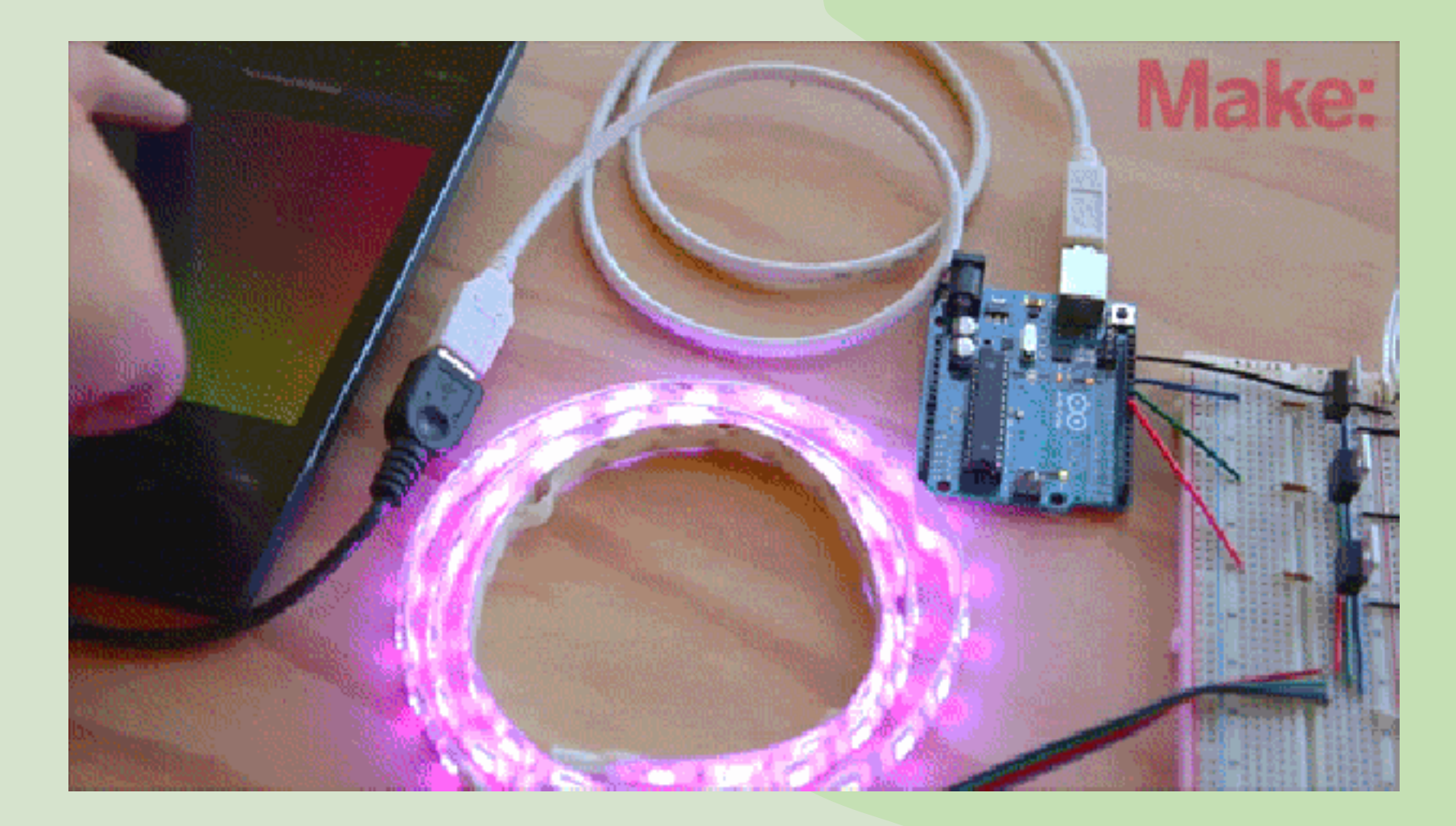

**MATHEMATIK INFORMATIK NATURWISSENSCHAFTEN** 

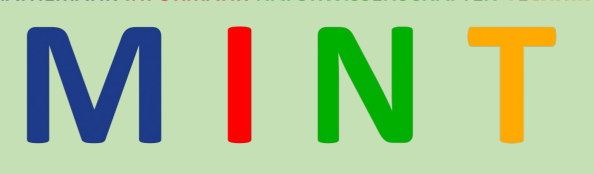

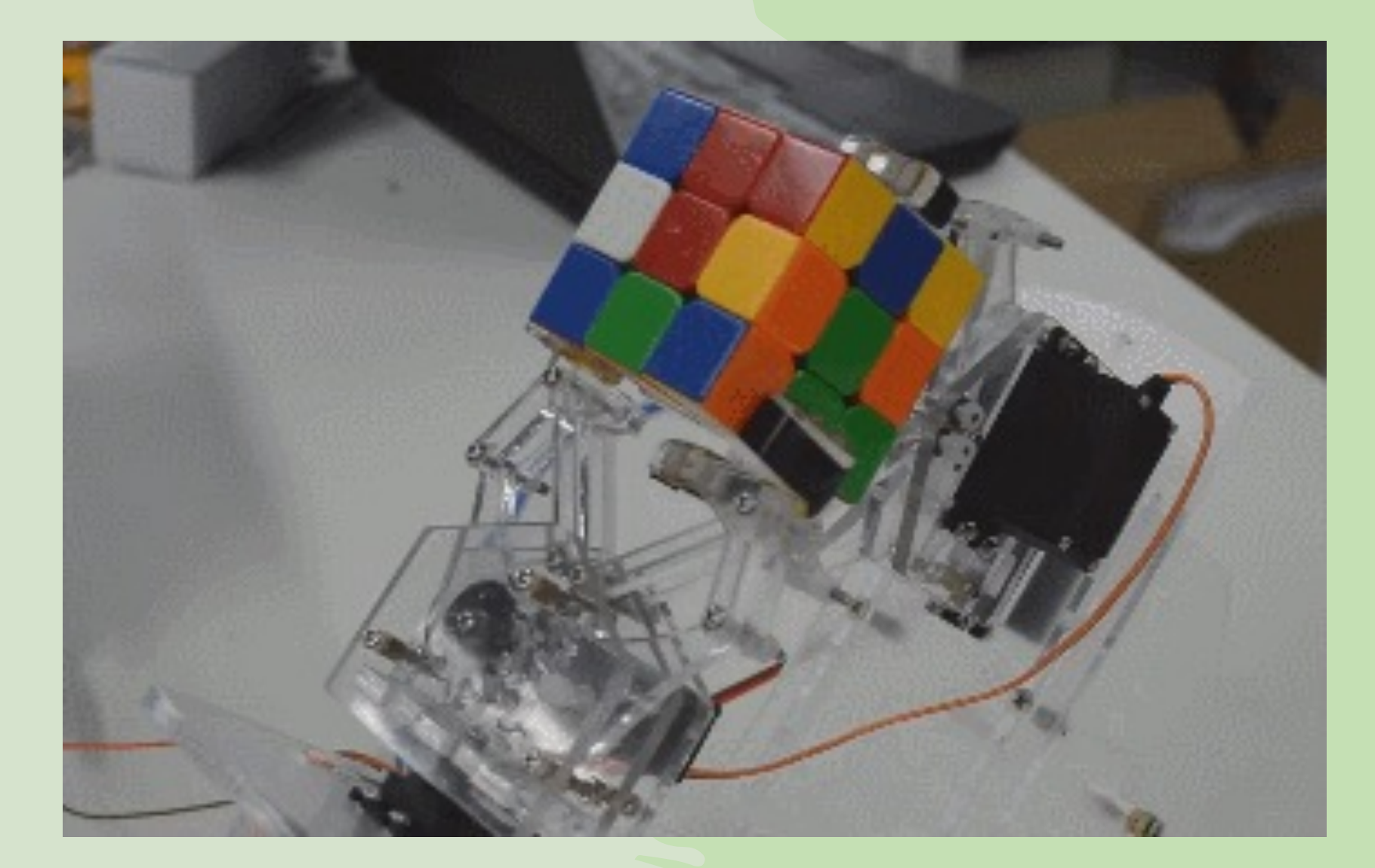

**MATHEMATIK INFORMATIK NATURWISSENSCHAFTEN** 

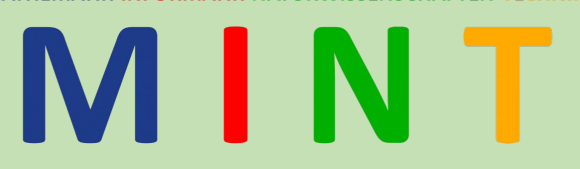

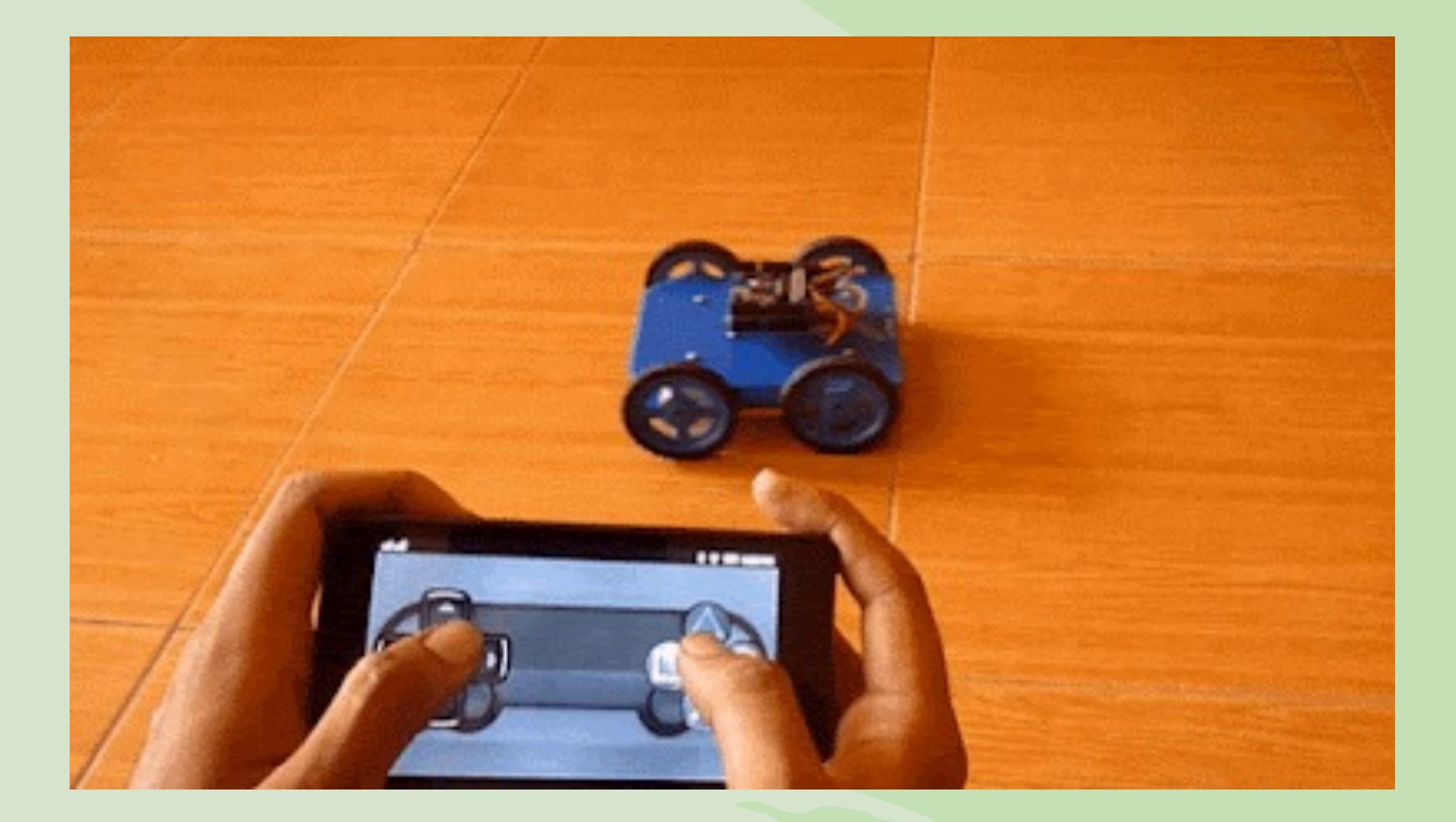

# Arduino Arbeitsplan

# M N

#### **Mikrokontroller verwenden:** *8 Wochen*

#### Woche 1: *Einstieg*

- Hardware: Breadboards, Schaltungen, Verkabelung
- Arduino IDE: LEDs Blinken lassen

#### Woche 2: *Grundlagen*

- RGB LEDs
- Töne und Taster (Aus-/Eingabe)

#### Woche 3: *Sensoren*

• Temperatur, Feuchtigkeit, Helligkeit und Entfernungen (3 Richtungen) messen

#### Woche 4: *Ausgabe*

- Der Serielle Monitor
- Ausgabe per LCD Display

#### Woche 5: *Aktoren*

- Motoren ansteuern
- Räder integrieren und per Motor ansteuern

#### Woche 6: *Kommunikation im Netzwerk*

• Bluetooth und WLAN Module verwenden

#### Woche 7: *MIT App Inventor*

- App Inventor kennenlernen
- Verbindung zwischen Arduino und Handy aufbauen

#### Woche 8: *Ansteuerung per App*

- LED per Handy App ein und ausschalten
- Alle anderen Sensoren, sowie Aktoren per App steuern

# Halbjahr Biologie

#### **Modul 1:**

Ökologisches Modul

- Hier sind verschiedene Themen denkbar, wie z.B. "Funky Fungi", Kompost, Färberpflanzen
- Beispielhaft wird das bereits durchgeführte Projekt "Klimawandel regional" dargestellt.
	- Wir gehen gemeinsam den KlimaWandelWeg
	- Wir überprüfen die Klimawandelfolgen in unserer Region über Borkenkäfenmonitoring
	- Bodenprobenanalyse
	- Wir helfen dem Wald durch Wiederaufforstung mit klimaangepassten Bäumen

#### **Modul 2:**

- MoBiLAbs nach dem Projekt "CSI:Mainhattan"
- Grundlegende Techniken aus dem Genlabor

**MATHEMATIK-INFORMATIK-NATURWISSENSCHAFTEN-T** 

- DNA-Extraktion
- Restriktionsverdau
- Agarosegelelektrophorese
- Genetischer Fingerabdruck
- PCR
- CRISPR-Cas

# Halbjahr Biologie

#### **Projekte**

#### **Modul 1:**

Ökologisches Modul

- Hier sind verschiedene Themen denkbar, wie z.B. "Funky Fungi", Kompost, Färberpflanzen
- Beispielhaft wird das bereits durchgeführte Projekt "Klimawandel regional" dargestellt.
	- Wir gehen gemeinsam den KlimaWandelWeg
	- Wir überprüfen die Klimawandelfolgen in unserer Region über Borkenkäfenmonitoring und **Bodenprobenanalyse**
	- Wir helfen dem Wald durch Wiederaufforstung mit klimaangepassten Bäumen

#### **Modul 2:**

MoBiLAbs nach dem Projekt "CSI:Mainhattan"

- Grundlegende Techniken aus dem Genlabor
	- DNA-Extraktion
	- Restriktionsverdau
	- Agarosegelelektrophorese
	- Genetischer Fingerabdruck
	- PCR
	- CRISPR-Cas

#### MATHEMATIK-INFORMATIK-NATURWISSENSCHAFTEN-TECHNIK

MATHEMATIK-INFORMATIK-NATURWISSENSCHAFTEN-TECHNIK

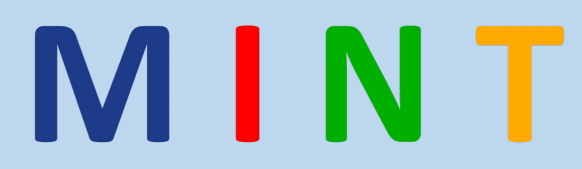

# Modul 1 "Klimawandel regional"

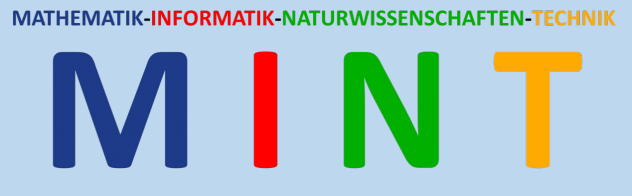

#### Modul 1: "Klimawandel regional"Der KlimaWandelWeg

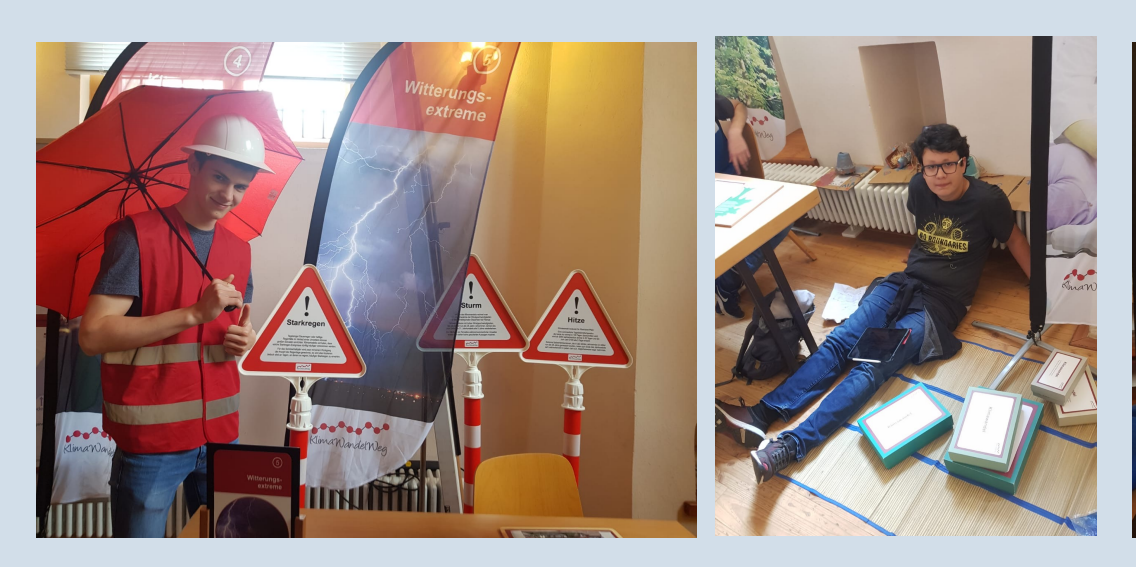

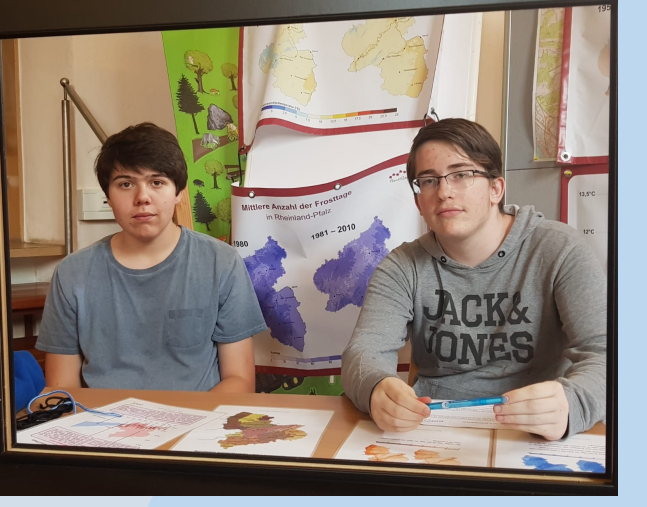

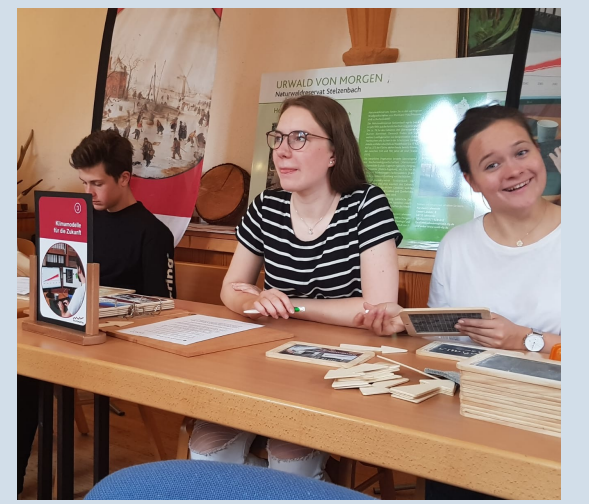

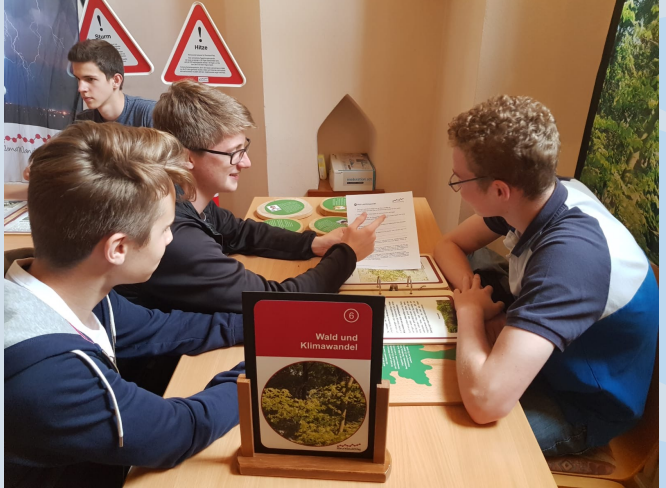

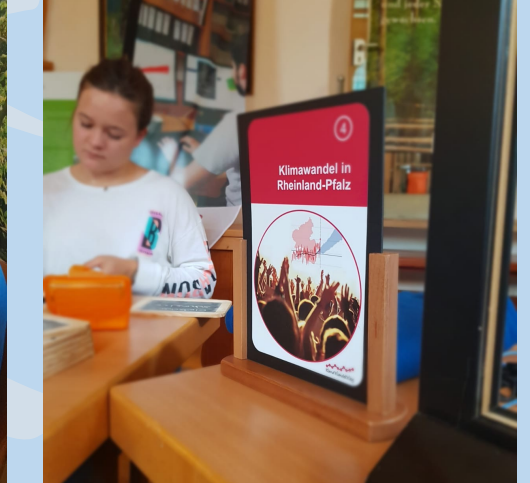

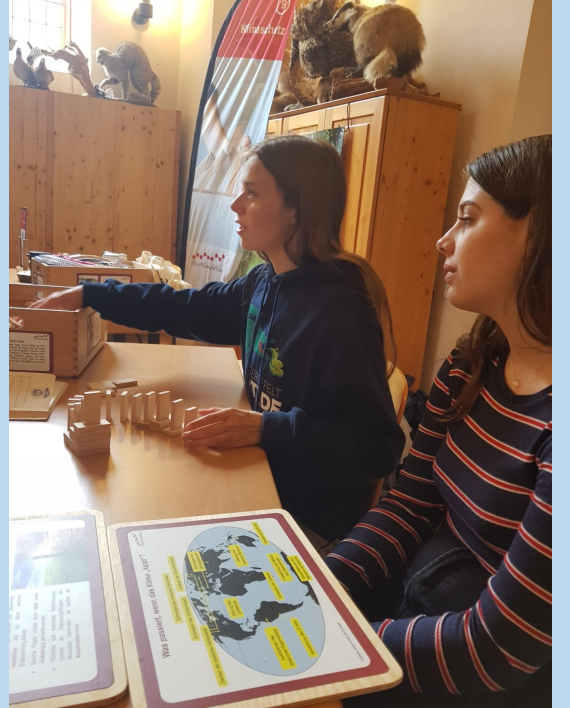

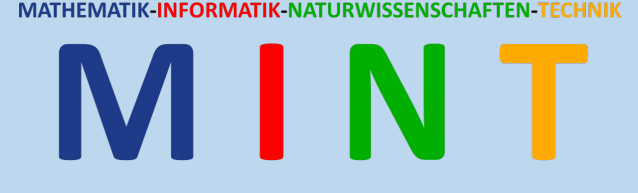

#### Modul 1: "Klimawandel regional"Borkenkäfermonitoring

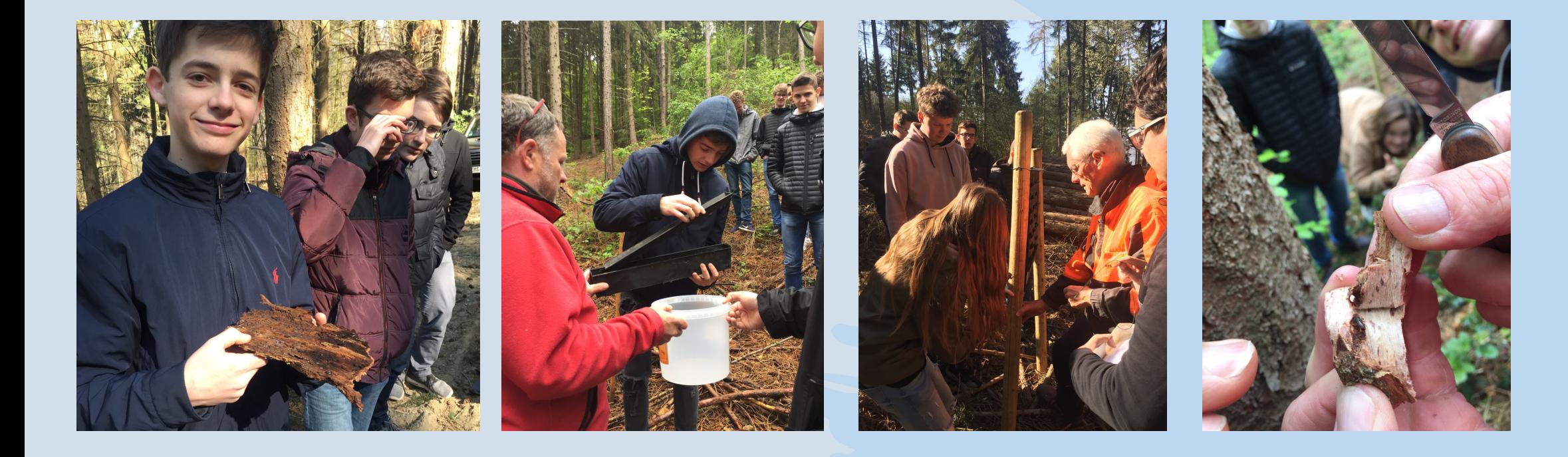

# Modul 1: "Klimawandel regional" Aufforstung im Lahnsteiner Stadtwald ш

MATHEMATIK-INFORMATIK-NATURWISSENSCHAFTEN-TECHNIK

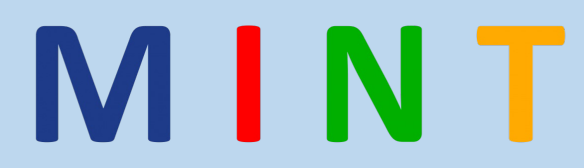

# Modul 2 MoBiLabs

#### Modul 2: "MoBiLabs" Von der DNA zum Agarosegel

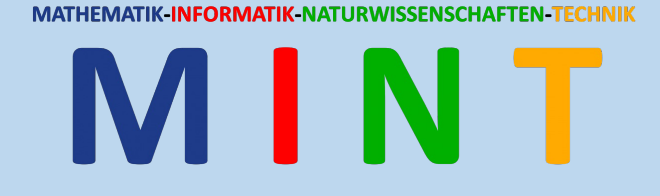

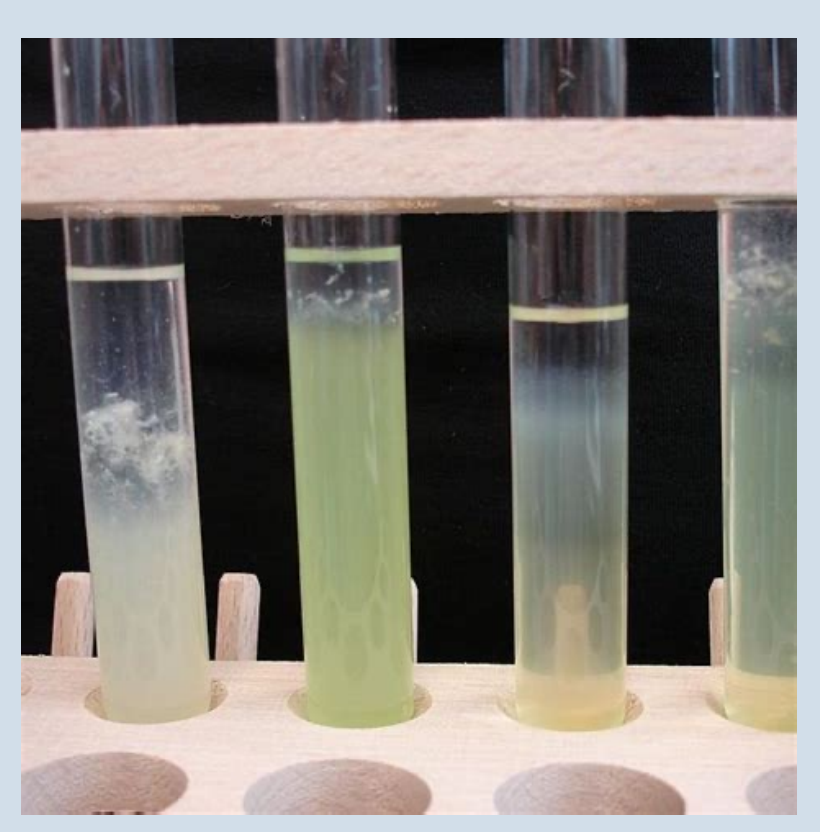

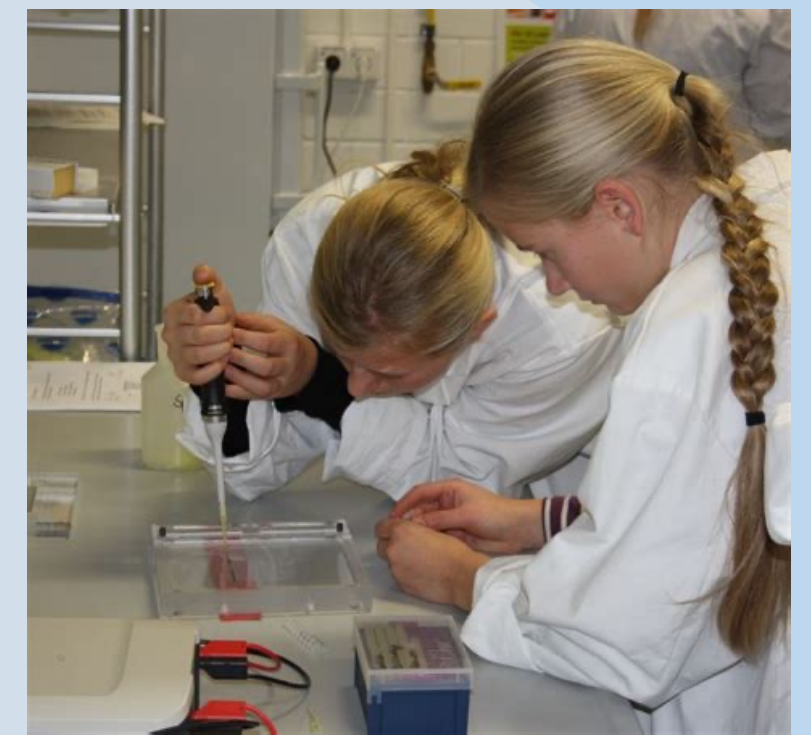

 $\overline{M}$ 

5

 $\overline{2}$ 

1000 bp

500 bp

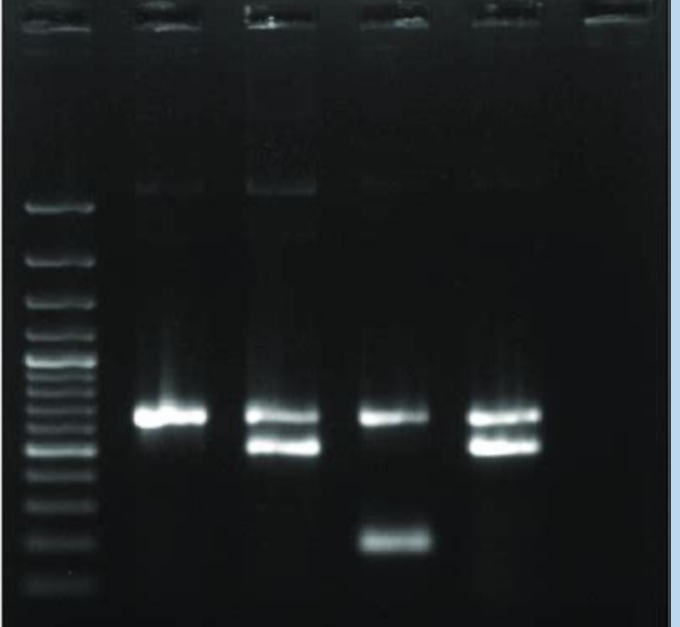

#### Modul 2: "MoBiLabs" Moderne Molekularbiologische Methoden

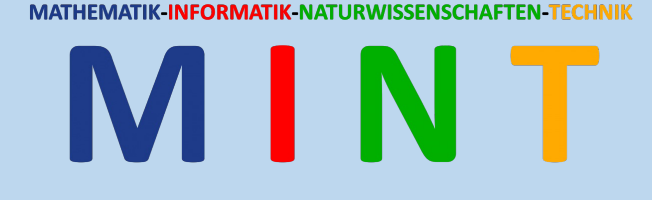

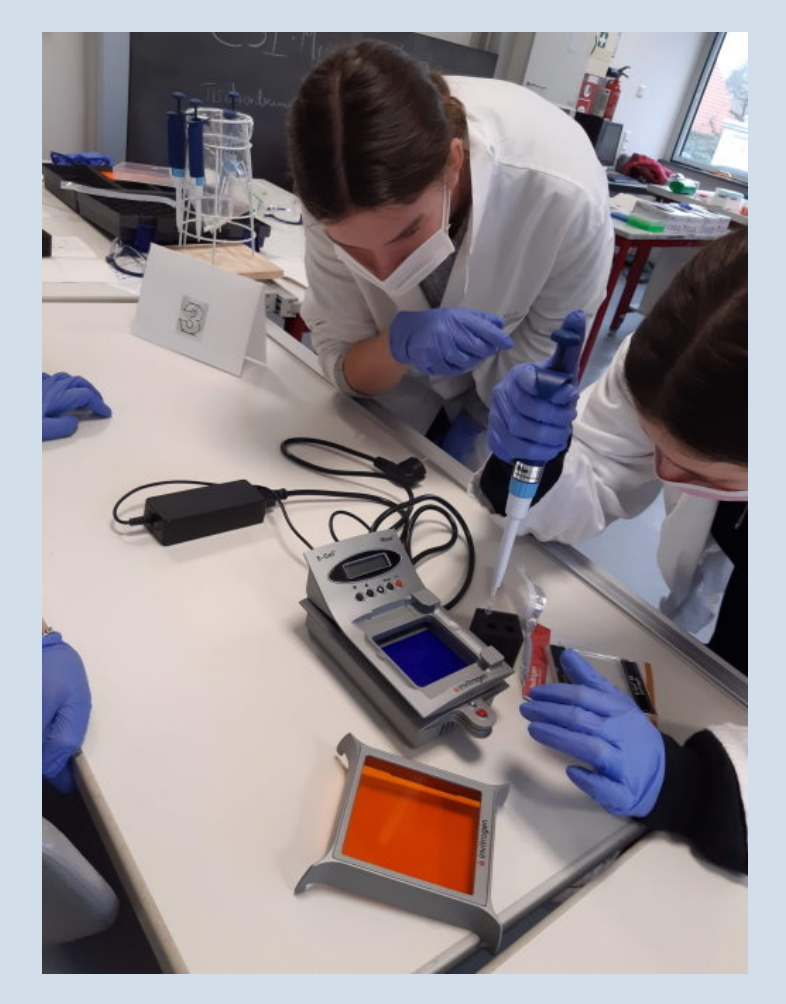

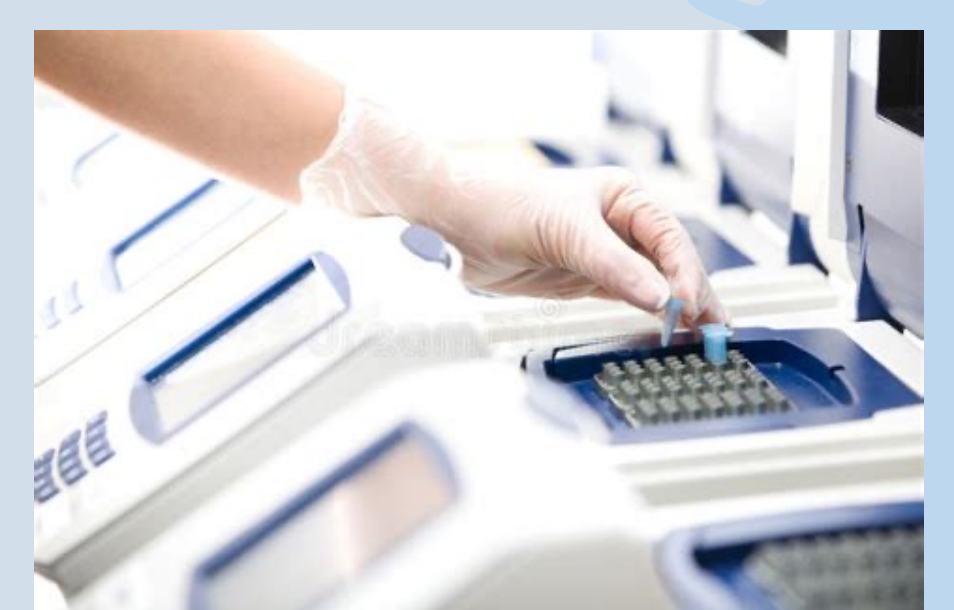

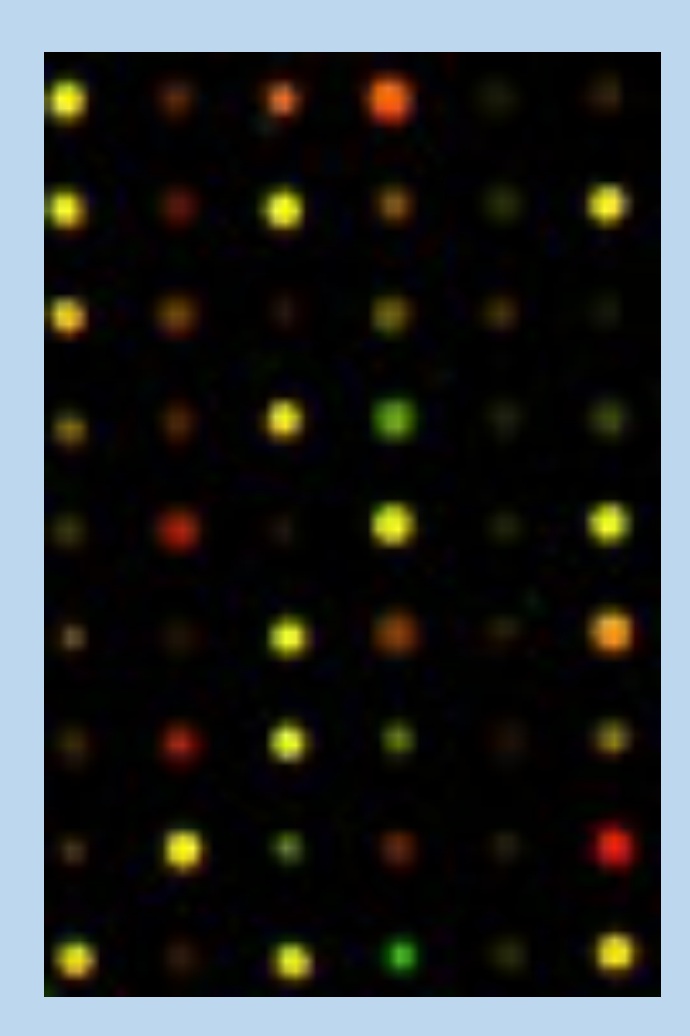